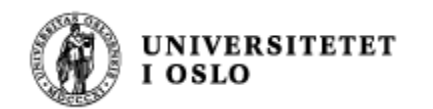

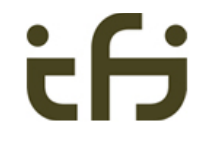

# IN1010 våren 2020 Onsdag 29. januar

# **Arv og subklasser – del 1**

Stein Gjessing Institutt for informatikk Universitetet i Oslo

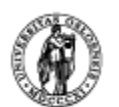

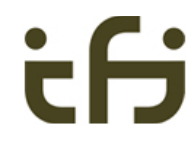

### Når du har lært om subklasser kan du programmere med:

*Første uke:*

**UNIVERSITETET** 

I OSLO

- **n** Spesialisering (og generalisering)
- **Nasse-hierarkier arve**
- **n** Referanser (pekere) sterk typing
- **Nøkkelordet instanceof**
- **Nonvertering av referanser** 
	- **Nassen Object**
- <sup>n</sup> Abstrakte klasser

*Andre uke (onsdag 5. februar)* 

- **Notainally Universely 19 Yurtuelle metoder polymorfi** 
	- <sup>n</sup> Nøkkelordet super
- **n** Gjenbruk av klasser og begreper
	- Ved sammensetning (komposisjon)
	- <sup>n</sup> Ved arv
- **n** Konstruktører

*Tredje uke (onsdag 12. februar)* 

n Interface

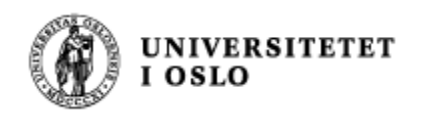

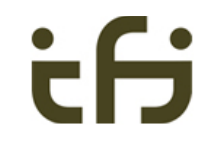

### Arv og subklasser

- Objekter bruker vi til å modellere den virkelige verden (eller komponenter av programmet vårt) inne i datamaskinen.
- Vi kan nesten alltid strukturere og arrangere begrepene våre og lage mer ryddige, oversiktlige og utvidbare komponenter, moduler og modeller
- Til dette bruker vi bl.a. arv og subklasser

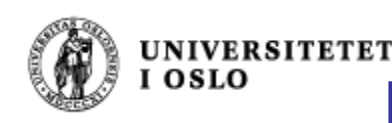

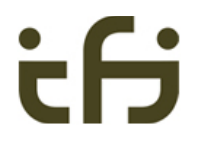

# Kortversjon: Def. av Subklasse

- **ERE** En klasse, KI, beskriver objekter med visse felles egenskaper
- En subklasse av KI, Sub, beskriver objekter som har de samme egenskapene (som beskrevet av Kl), men i tillegg er Sub-objektene noe mer, de har flere og / eller mer spesielle egenskaper . . .
- **n** class KI $\{ \ldots \}$
- class Sub extends KI $\{ \ldots \}$

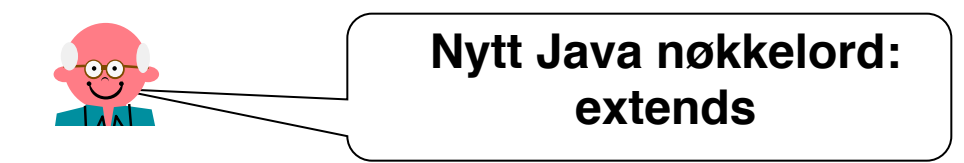

*Navn på klasser og subklasser (Kl og Sub her) bør best mulig beskrive hva klassene representerer*

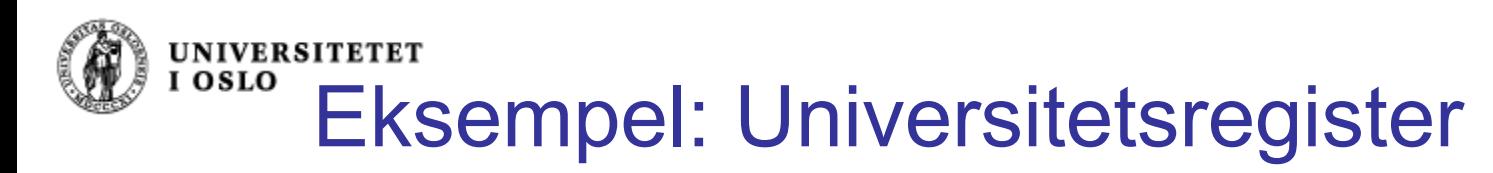

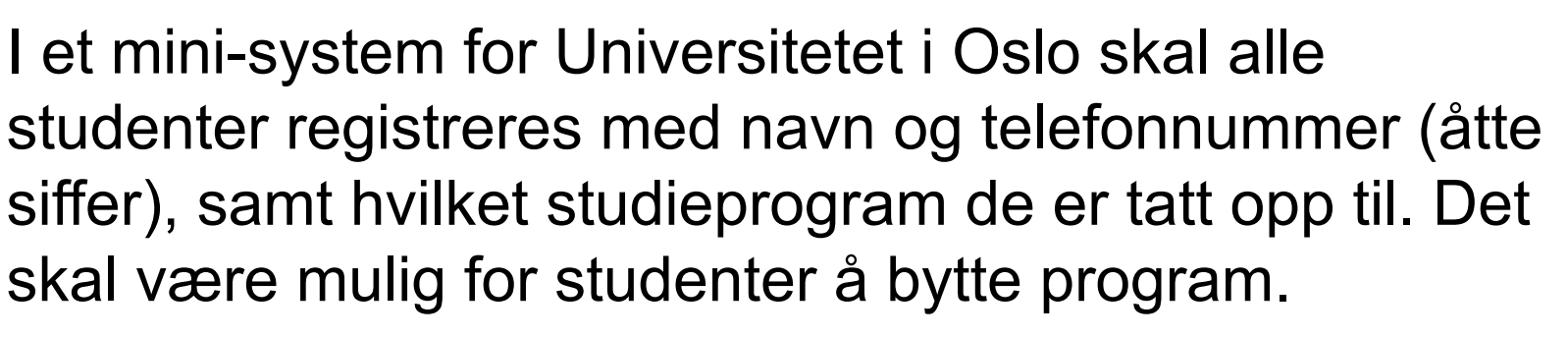

Systemet skal også inneholde informasjon om de ansatte ved universitetet, nemlig navn, telefonnummer, lønnstrinn og antall arbeidstimer per uke. Tekniskadministrativt ansatte har en arbeidsuke på 37,5 timer, mens vitenskapelig ansatte har 40-timers arbeidsuke. Alle personer skal behandles som . . . . . . . . .

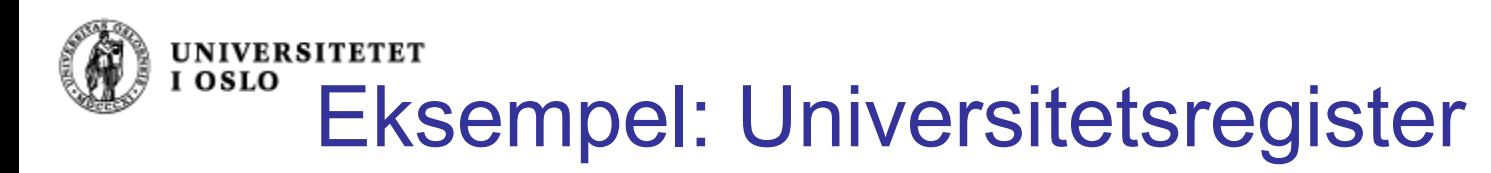

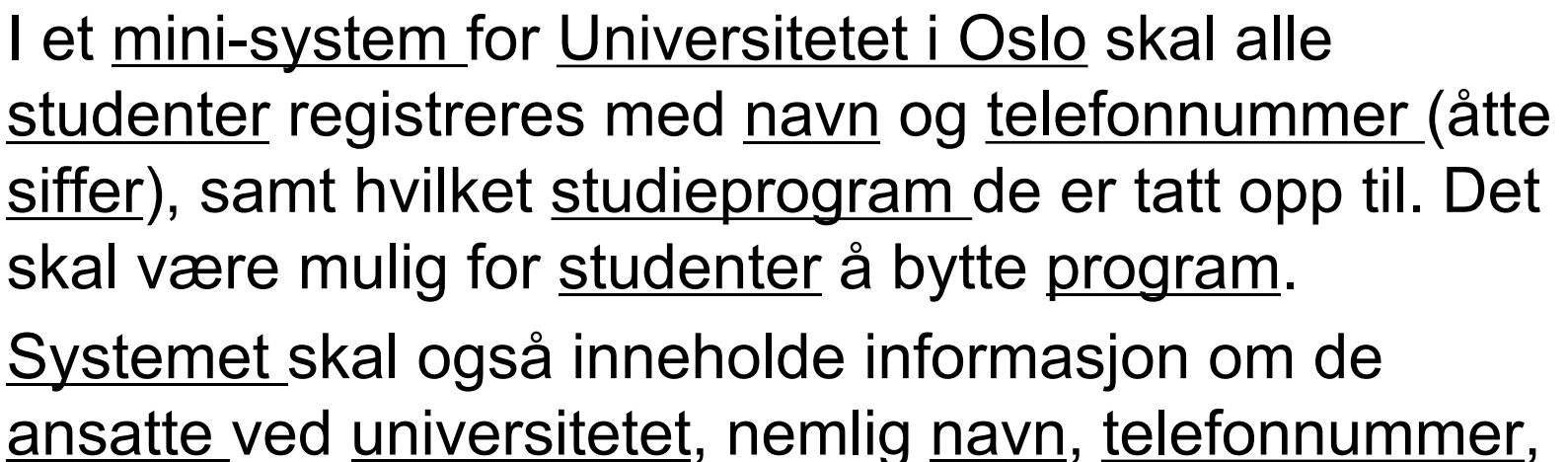

lønnstrinn og antall arbeidstimer per uke. Tekniskadministrativt ansatte har en arbeidsuke på 37,5 timer, mens vitenskapelig ansatte har 40-timers arbeidsuke.

Alle personer skal behandles som . . . . . . . . .

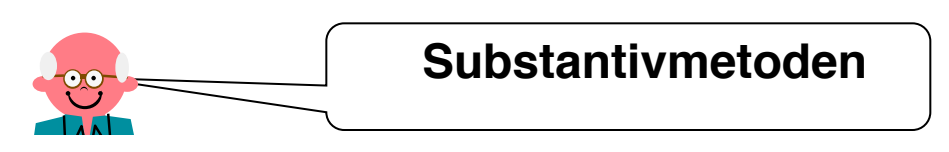

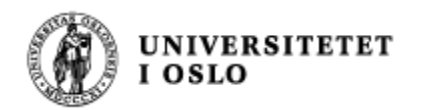

**}**

#### Klassen Student

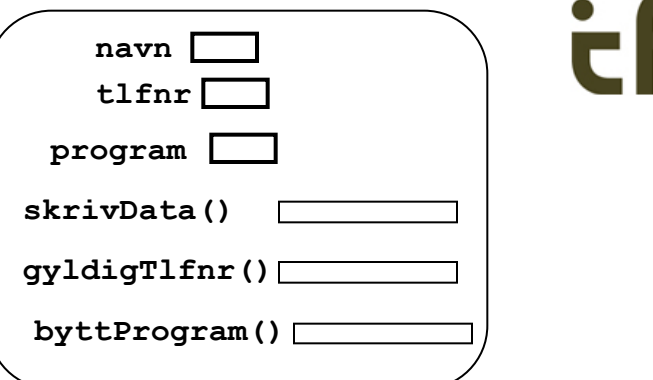

```
class Student {
         String navn;
         int tlfnr;
         String program;
         void skrivData() {
                   System.out.println("Navn: " + navn);
                   System.out.println("Telefon: " + tlfnr);
                   System.out.println("Studieprogram: " + program);
         }
         boolean gyldigTlfnr() {
                   return tlfnr >= 10000000 && tlfnr <= 99999999;
         }
         void byttProgram(String nytt) {
                   program = nytt;
        }
```
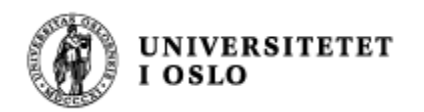

**}**

### Klassen Ansatt

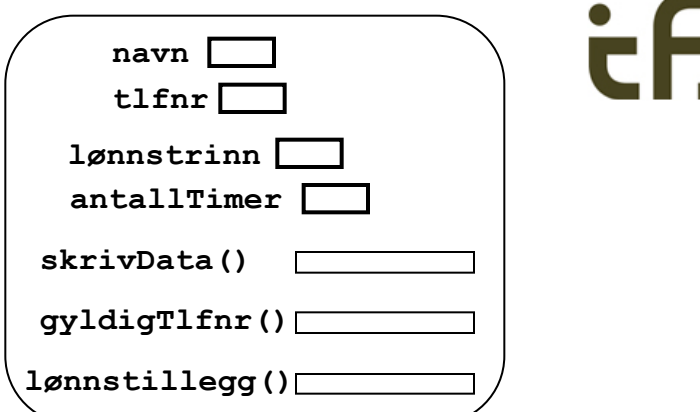

```
class Ansatt {
         String navn;
         int tlfnr;
         int lønnstrinn;
         int antallTimer;
         void skrivData() {
                   System.out.println("Navn: " + navn);
                   System.out.println("Telefon: " + tlfnr);
                   System.out.println("Lønnstrinn: " + lønnstrinn);
                   System.out.println("Timer: " + antallTimer);
          }
         boolean gyldigTlfnr() {
                   return tlfnr >= 10000000 && tlfnr <= 99999999;
         }
         void lønnstillegg(int tillegg) {
                   lønnstrinn += tillegg;
        }
```
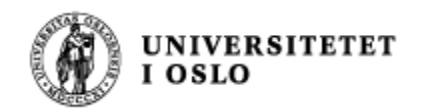

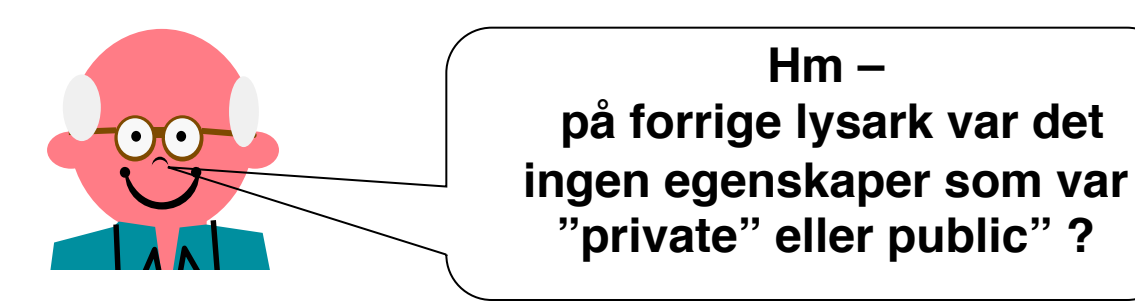

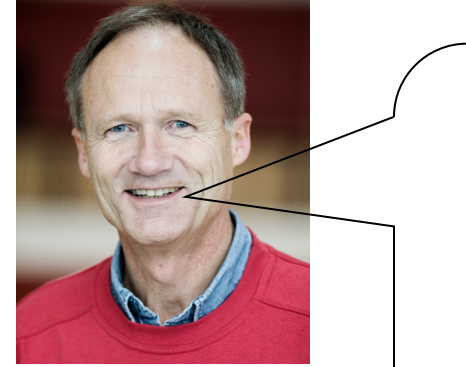

**OK – Vi kommer tilbake til det på lysark 26**

**Og det er jo slik at om det ikke står noe, så er egenskapene synlige i hele fil-katalogen**

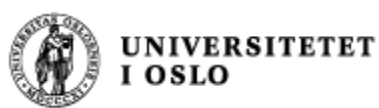

### Student vs Ansatt

- **Felles variable:** 
	- **navn**, **tlfnr**
- **Egne variable:** 
	- <sup>n</sup> Student: **program**
	- <sup>n</sup> Ansatt: **lønnstrinn**, **antallTimer**
- **Felles metoder:** 
	- <sup>n</sup> **gyldigTlfnr()**
- **Lignende metoder:** 
	- <sup>n</sup> **skrivData()**
- **Egne metoder:** 
	- <sup>n</sup> Student: **byttProgram(String nytt)**
	- <sup>n</sup> Ansatt: **lønnstillegg(int tillegg)**

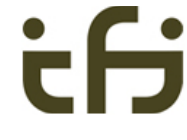

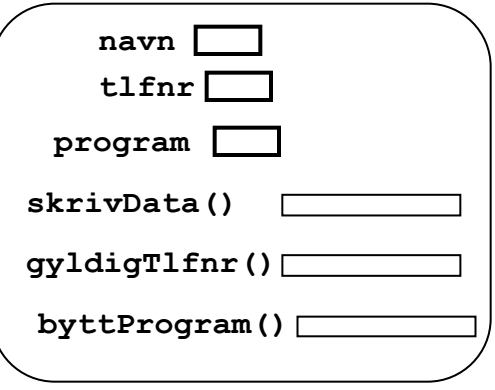

Student-objekt

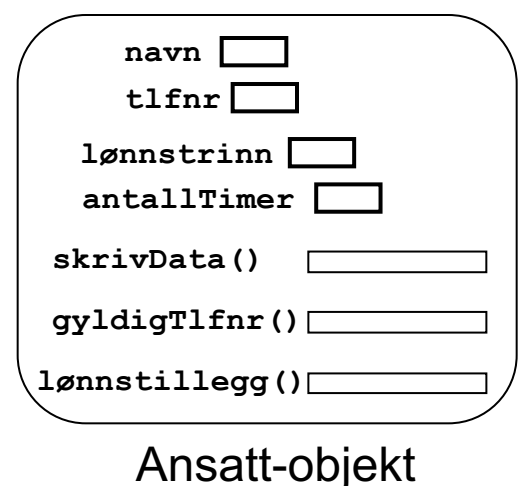

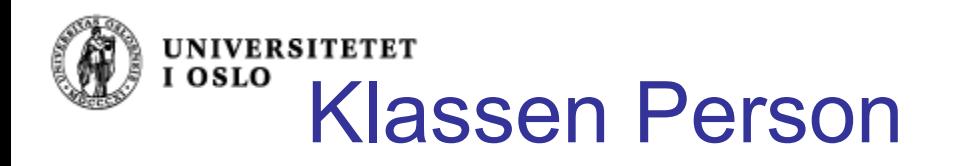

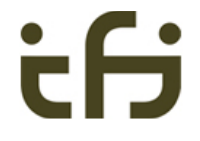

Kan samle det som er felles i en egen, mer generell, klasse

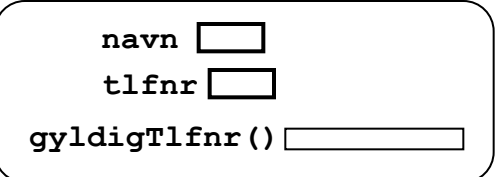

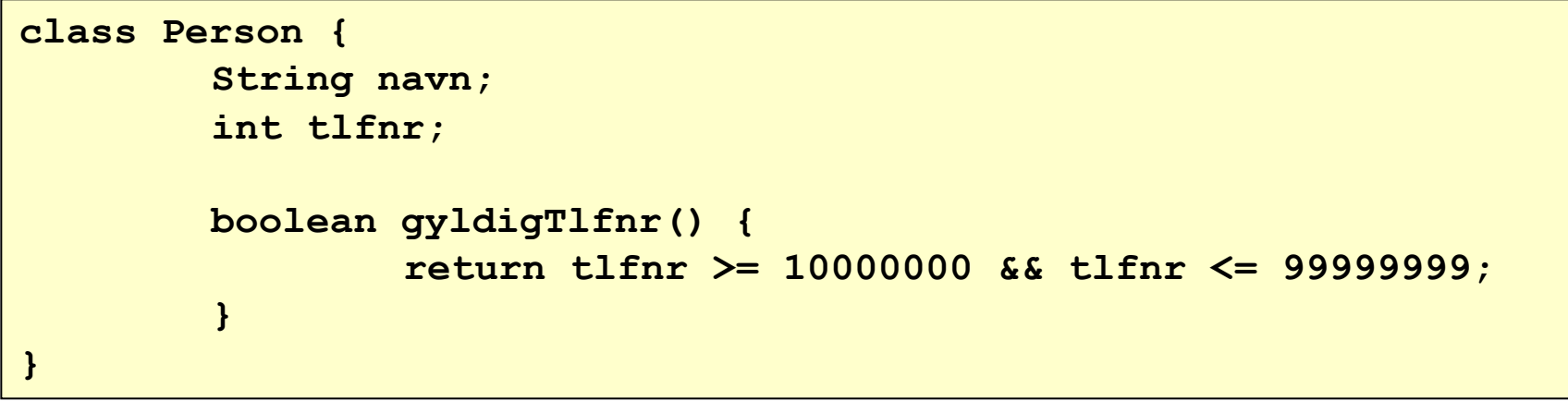

**Klassen Person beskriver alt som er felles for studenter og ansatte**

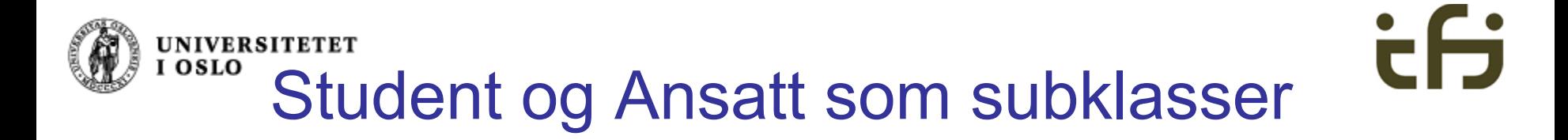

#### Kan nå gjøre Student og Ansatt til *subklasser* av Person:

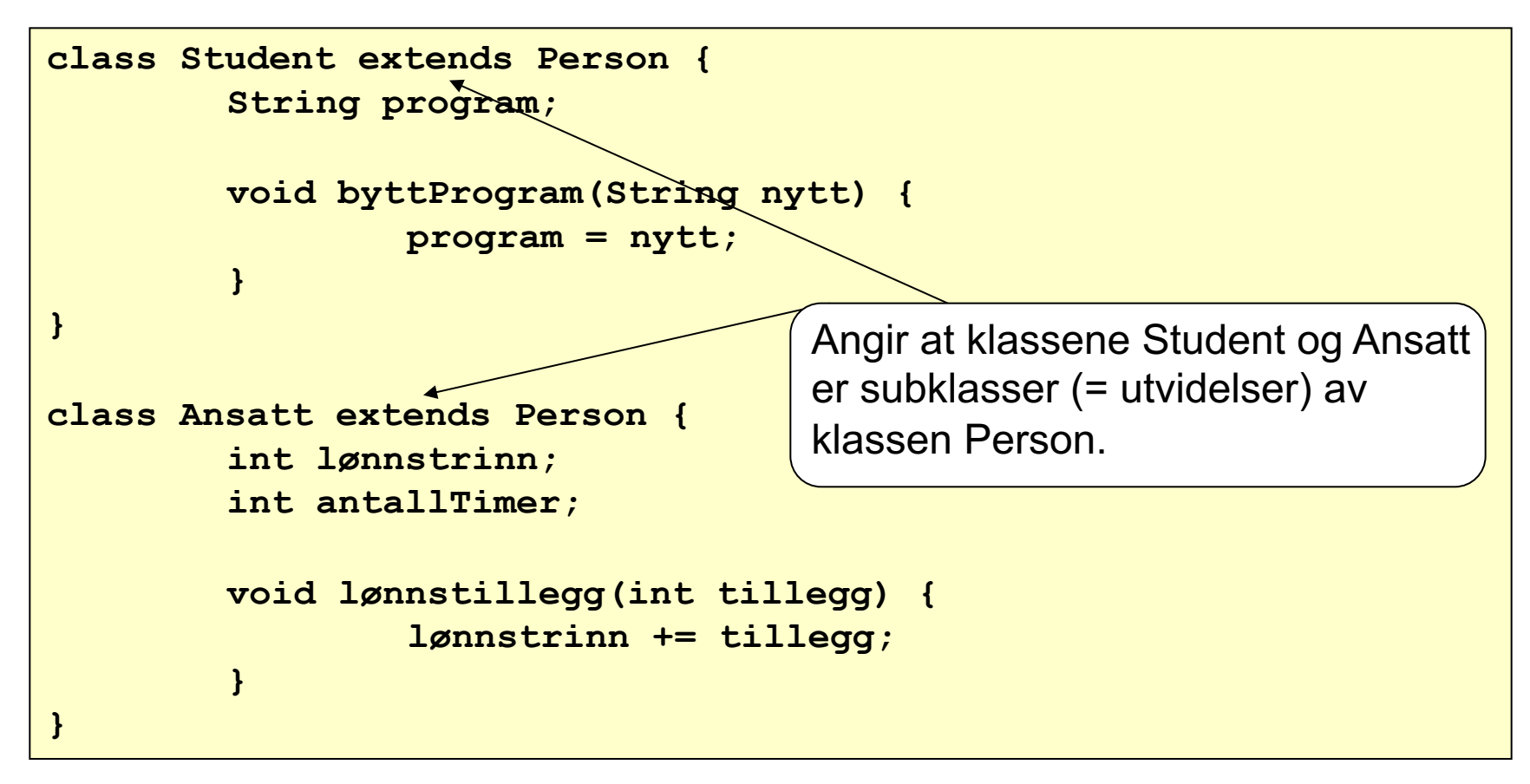

Hva med skrivData()? - Kommer tilbake til denne… **Nytt Java nøkkelord: extends**

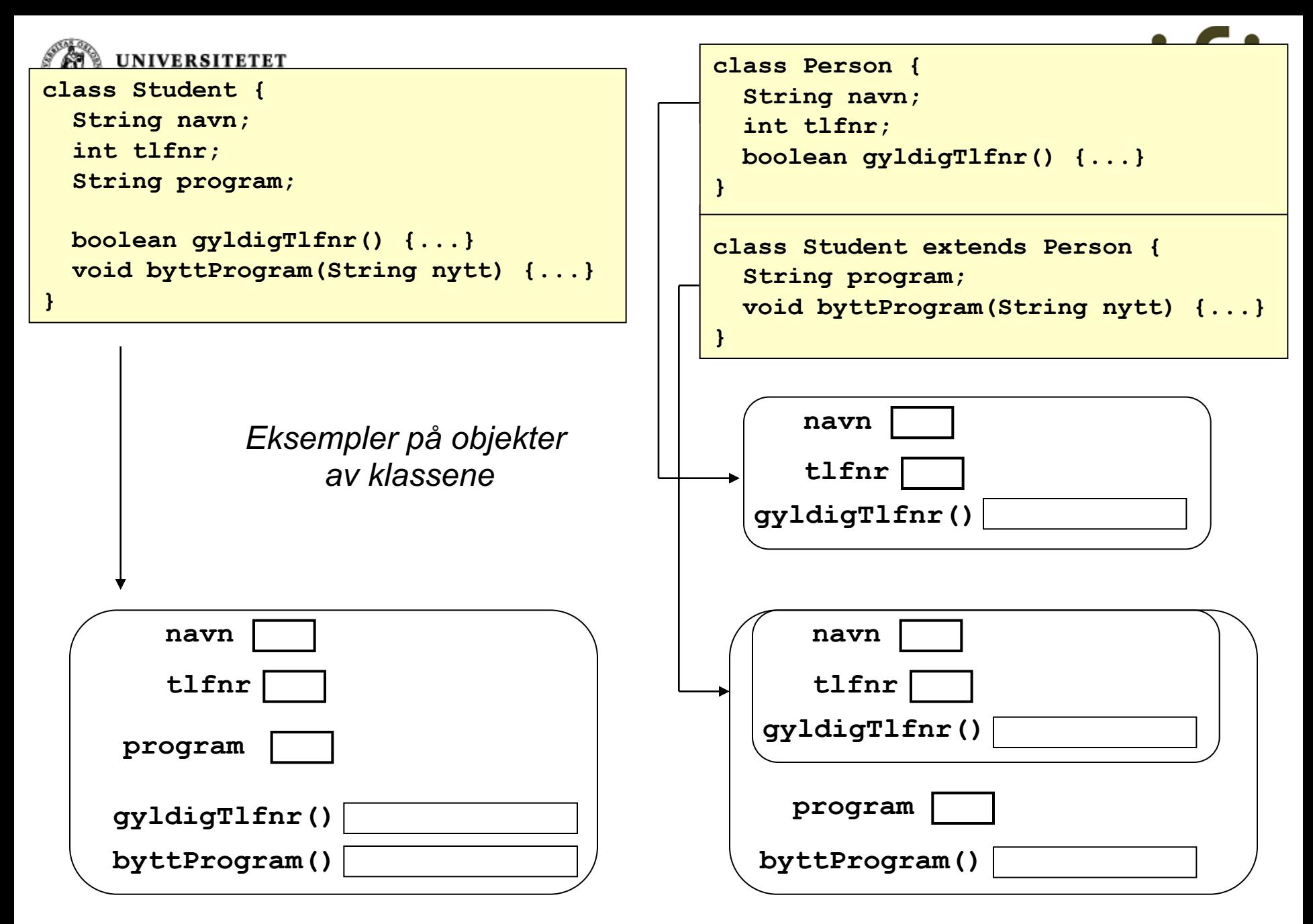

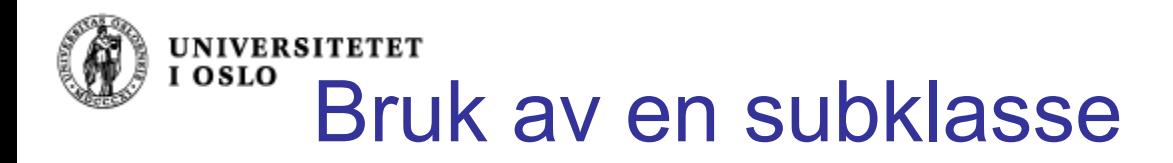

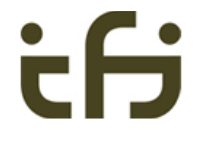

Vi kan bruke variable og metoder i en subklasse på samme måte som om vi hadde definert alt i én klasse:

*Uten* bruk av subklasser (før):

*Med* bruk av subklasser (nå): *eller*

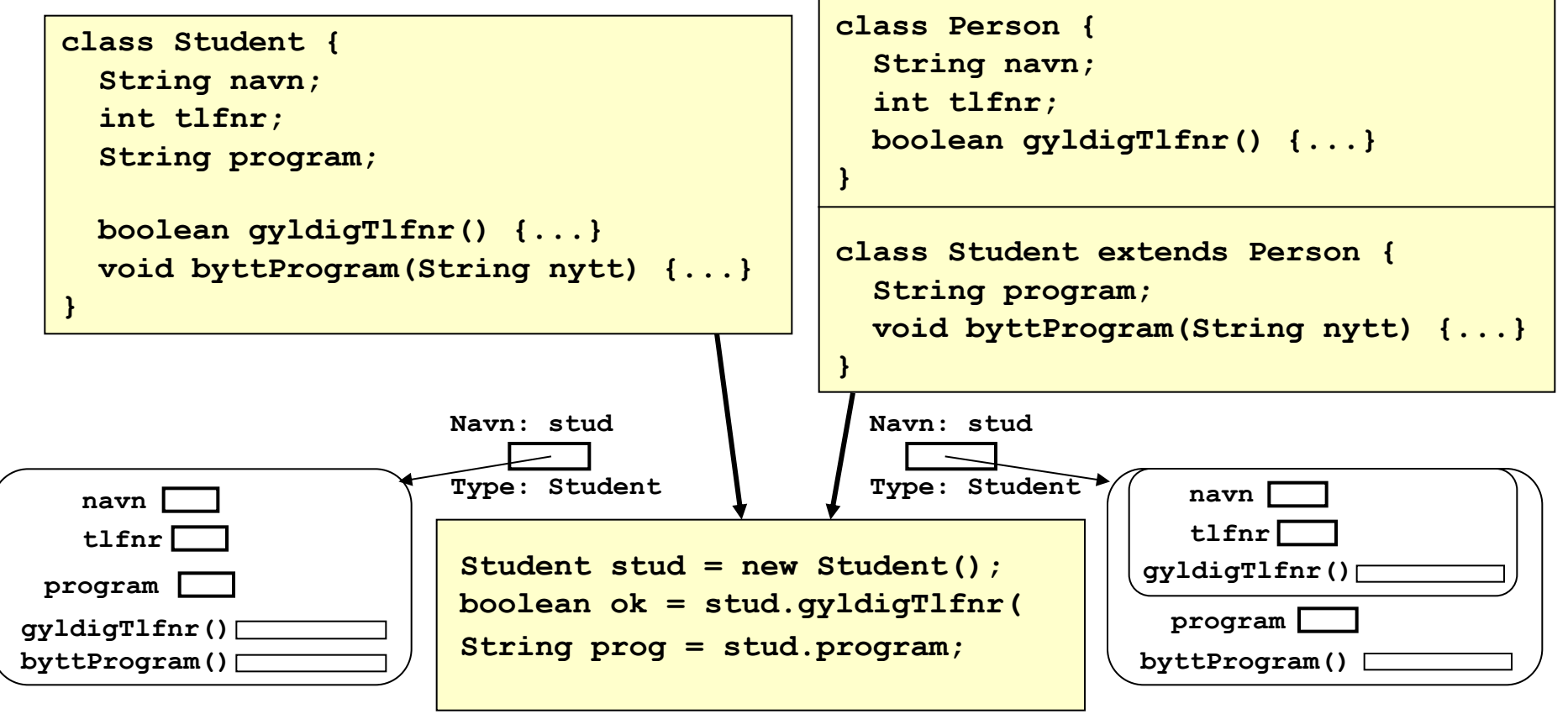

Notasjon for **subklassehierarki**

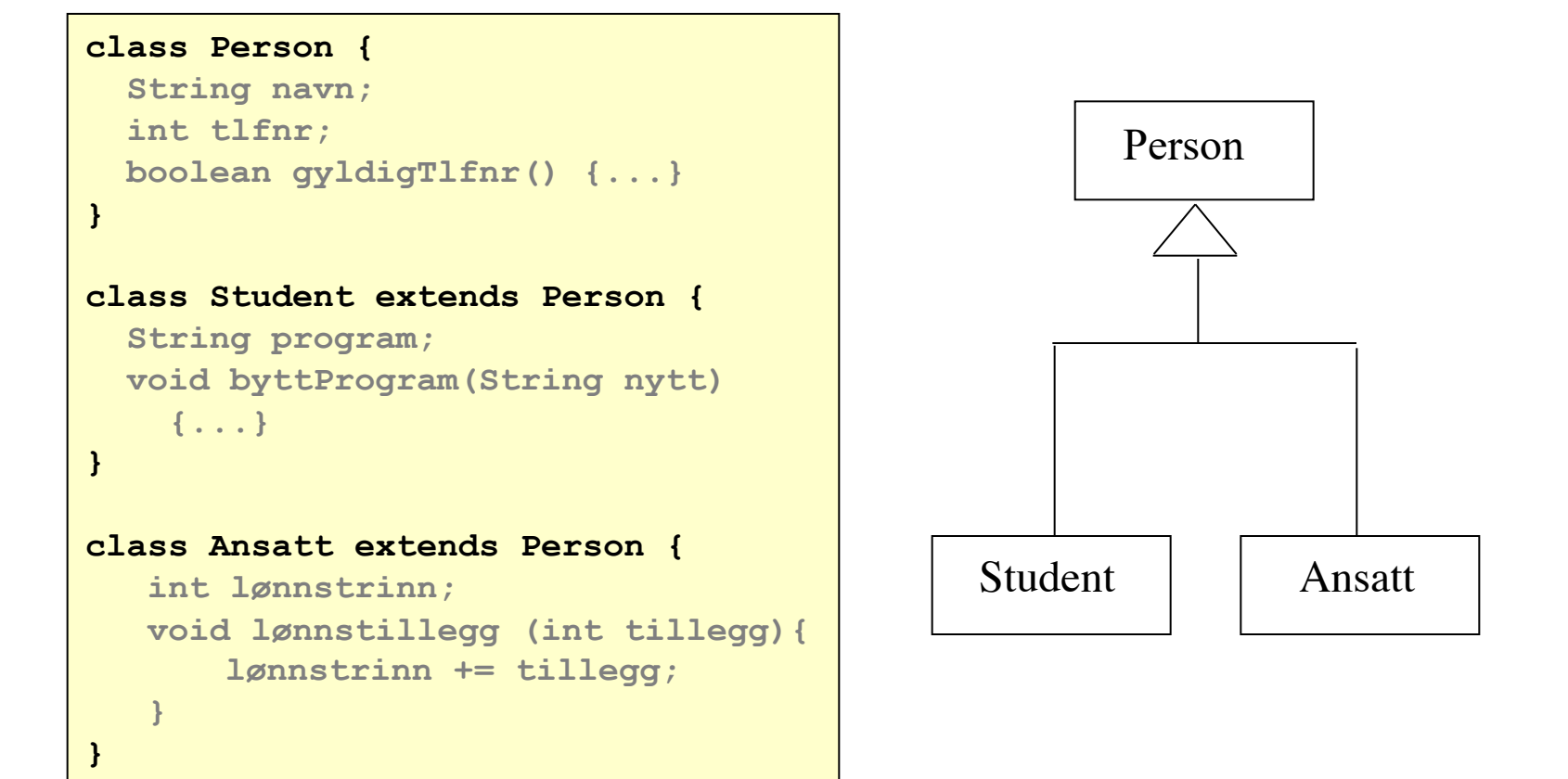

I IN1010 er riktig UML-notasjon ikke viktig (men subklassehierarkier er viktig)

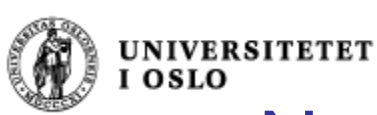

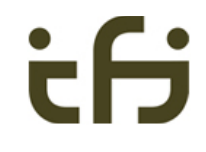

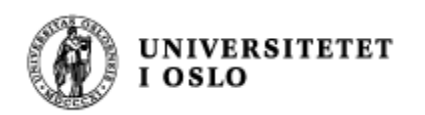

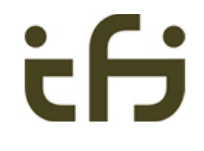

# Igjen: Hva er en **subklasse**?

- En subklasse er en klasse som bygger på en allerede spesifisert klasse, og som dermed *arver* dennes egenskaper i tillegg til å utvide med egne egenskaper (metoder/variable/konstanter).
- En subklasse er altså en mer **spesialisert** utgave av klassen den bygger på.
- **Klassen vi bygger på kalles en superklasse.**

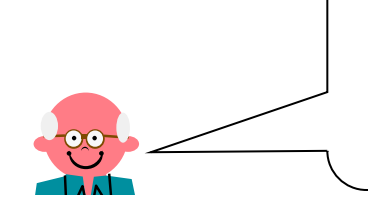

Dette fant Ole-Johan Dahl og Kristen Nygaard på i ca. 1963, og laget programmeringsspråket Simula

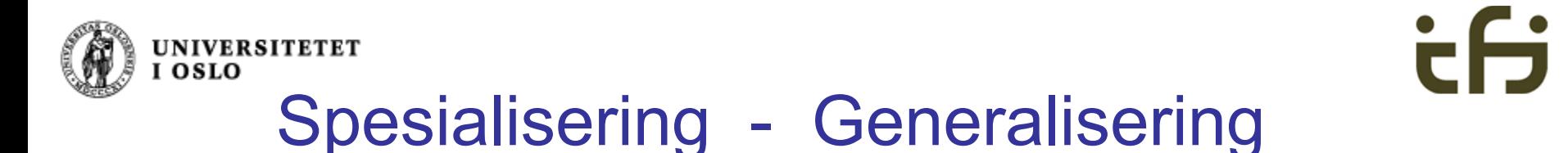

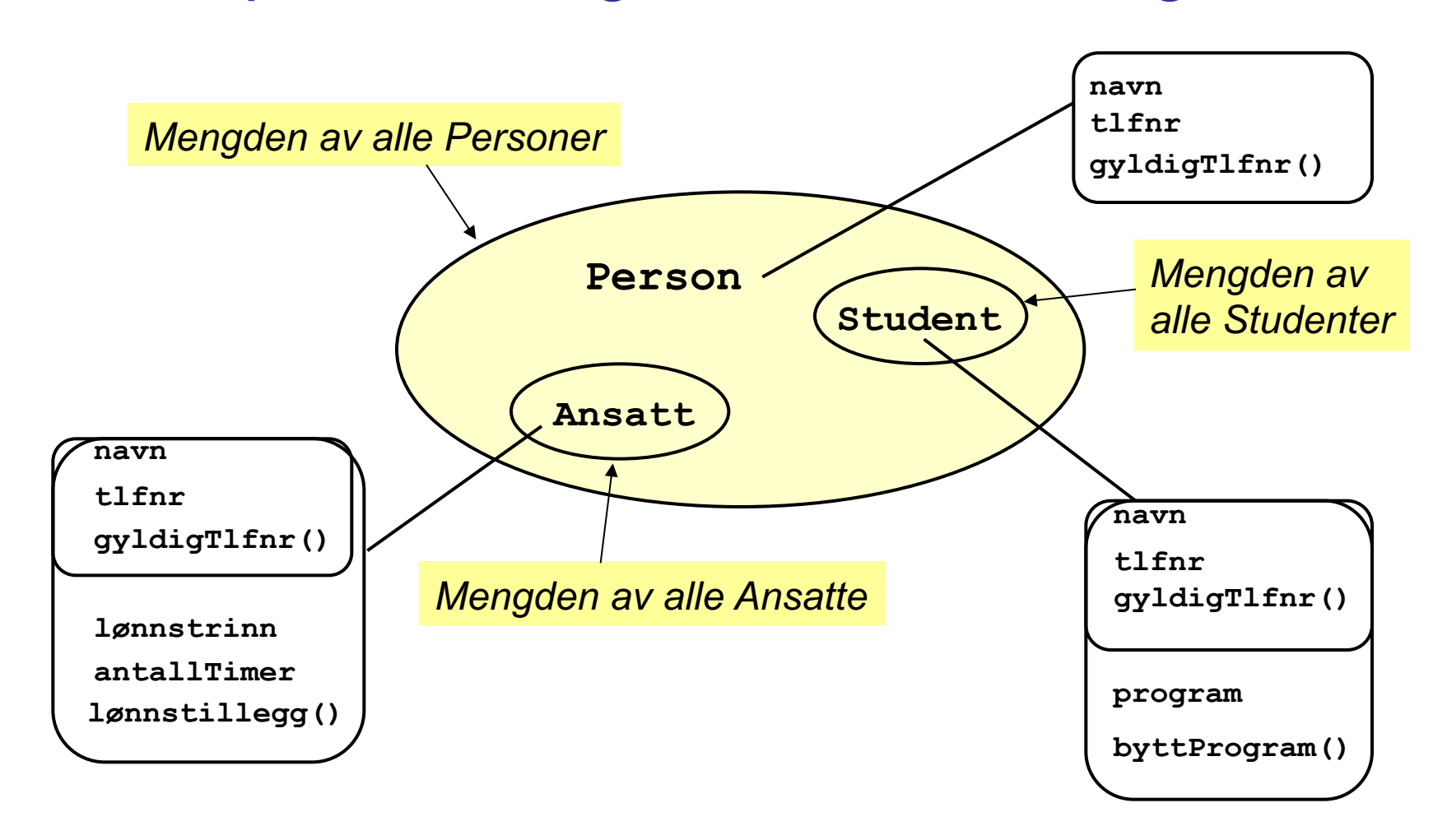

*Sub-klasse ~ Sub-mengde (del-mengde)*

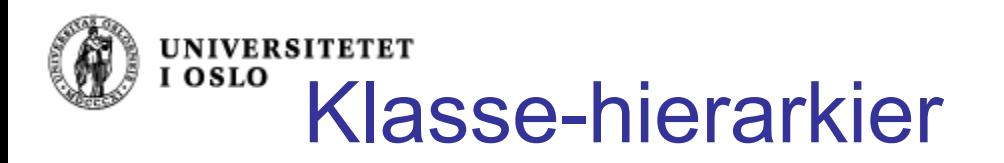

#### Det er mulig å definere subklasser av en subklasse (etc.):

```
Person
                                                          Student
                                                       MasterStudent
class Person {
   String navn;
   int tlfnr;
   boolean gyldigTlfnr() {...}
}
class Student extends Person {
    String program;
    void byttProgram(String nytt){...}
}
class MasterStudent extends Student {
    String veileder;
}
                                                    program
                                                   gyldigTlfnr()
                                                     navn
                                                     tlfnr
```
Obs: Her er MasterStudent en subklasse av *både* Student og Person, og arver egenskaper fra begge disse.

18 **MasterStudent-objektveileder**

**byttProgram()**

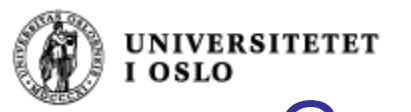

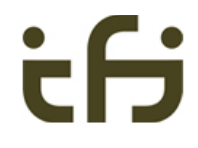

# Generalisering – spesialisering

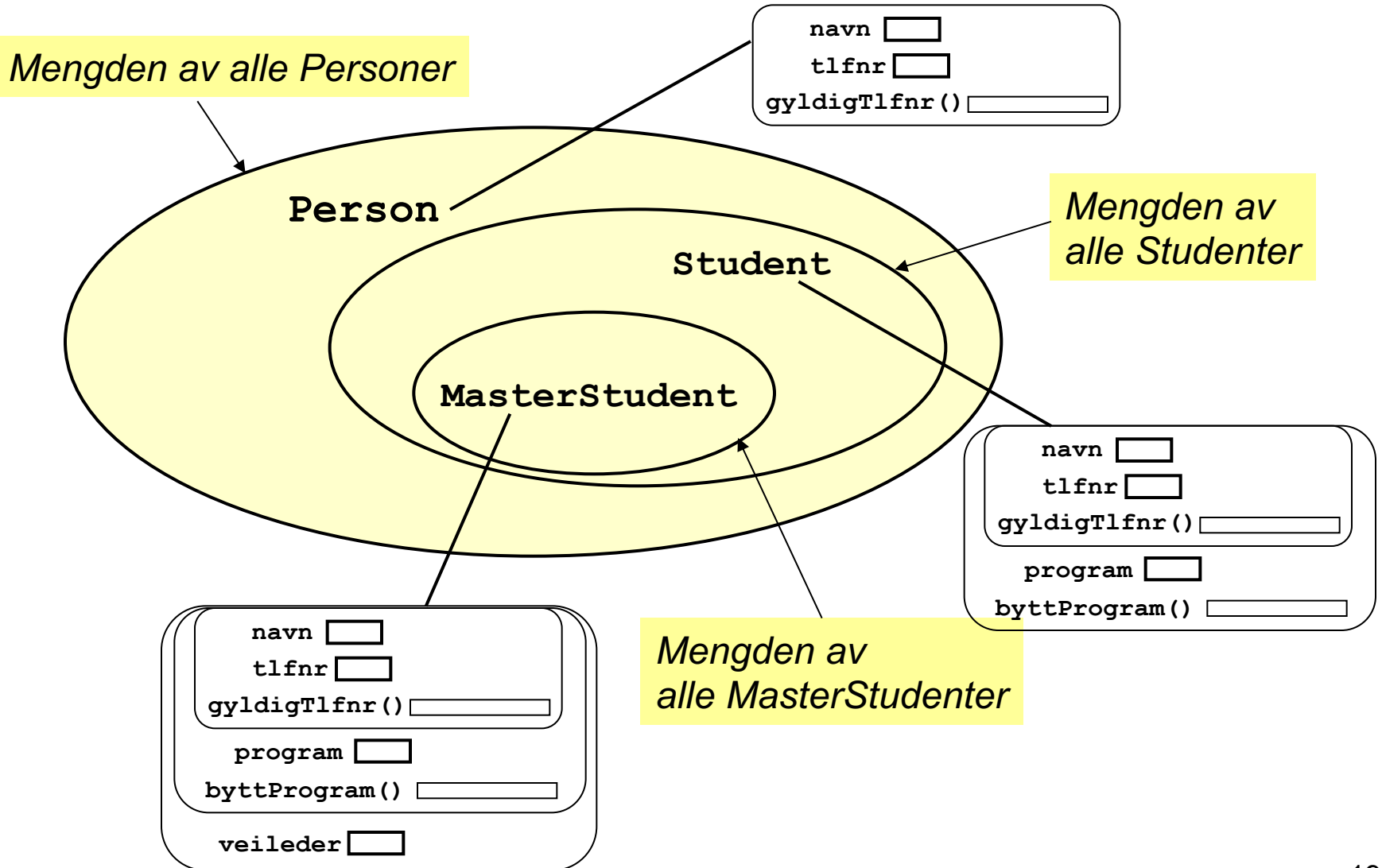

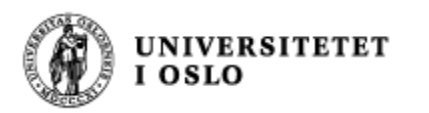

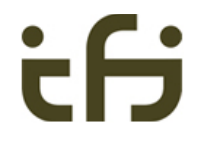

### **Klasser - Subklasser**

#### Klassehierarki:

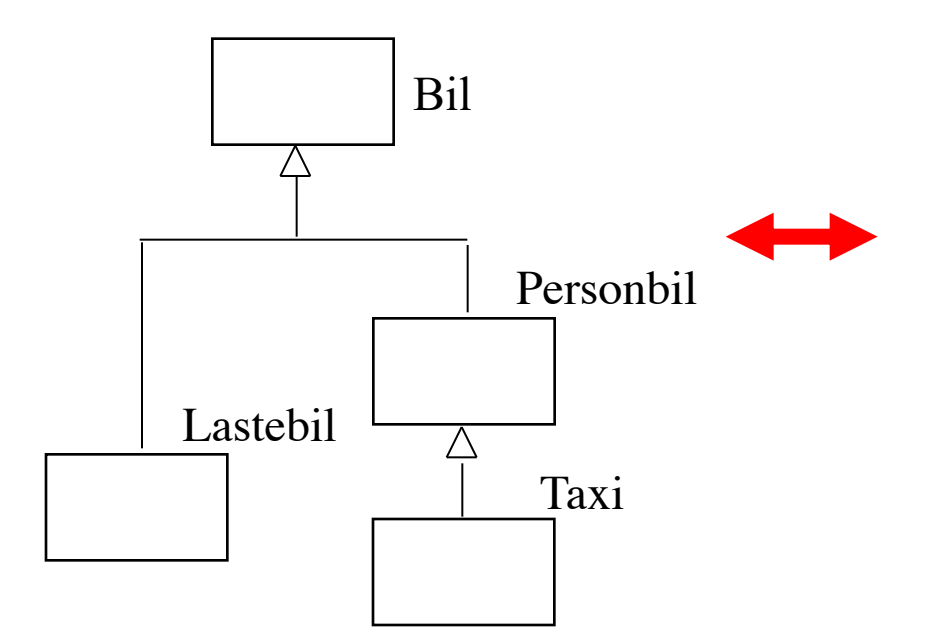

class Bil { . . . }

class Personbil extends Bil { . . . }

class Lastebil extends Bil { . . . }

class Taxi extends Personbil { . . . }

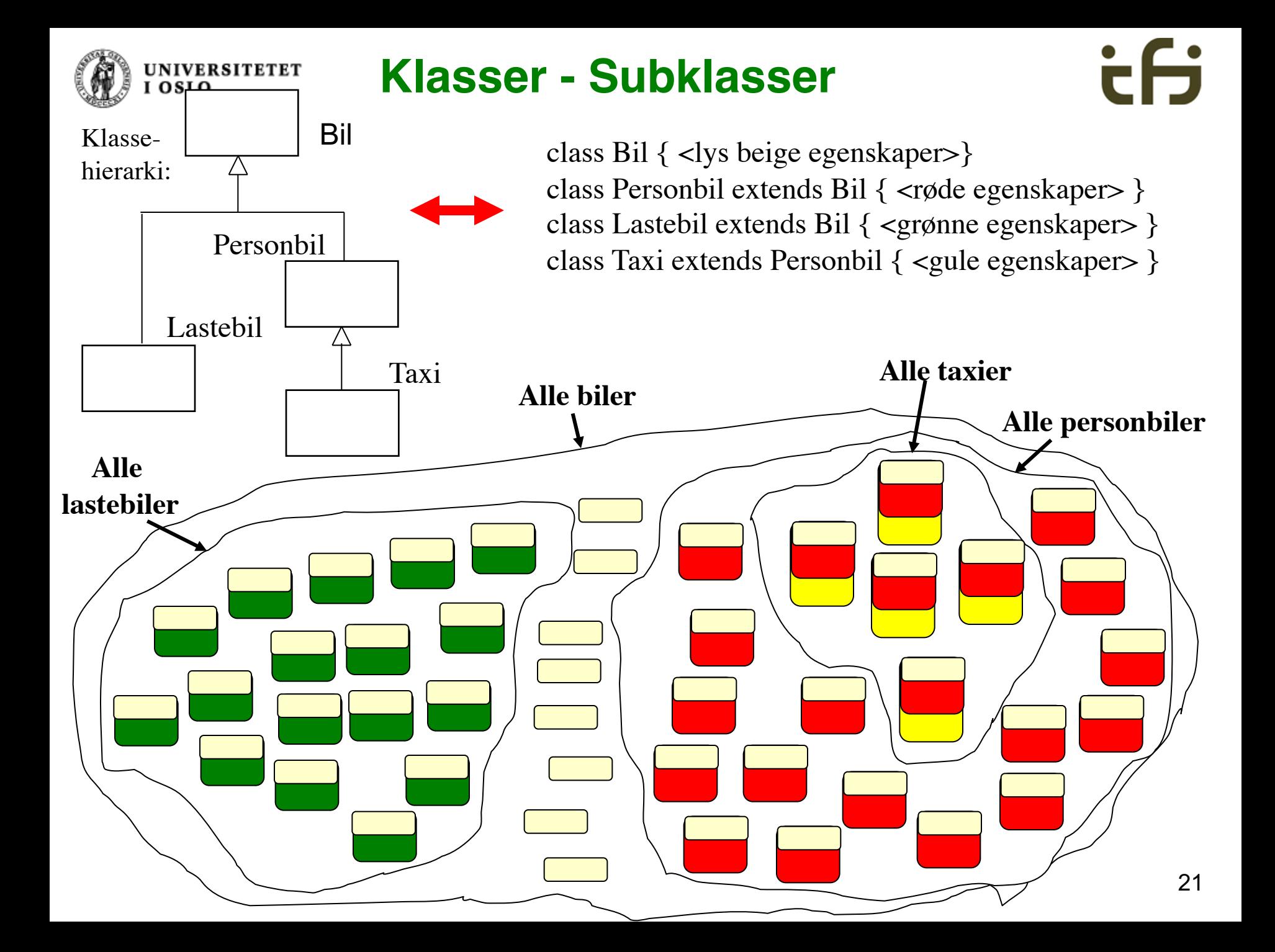

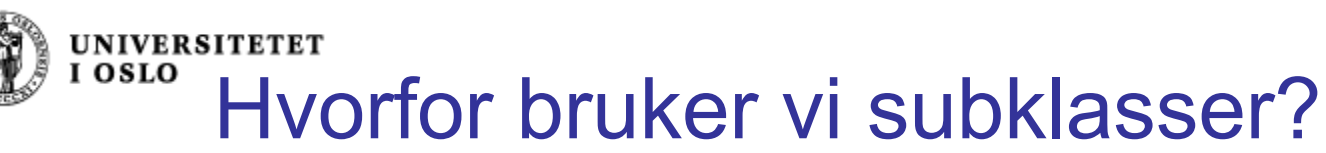

- 
- <sup>q</sup> Klasser og subklasser avspeiler **virkeligheten**
	- Bra når vi skal modellere virkeligheten i et datasystem
- <sup>q</sup> Klasser og subklasser avspeiler **arkitekturen** til datasystemet / dataprogrammet
	- **D** Bra når vi skal lage et oversiktlig stort program
- <sup>q</sup> Klasser og subklasser kan brukes til å forenkle og gjøre programmer mer forstålig, og spare arbeid: **Gjenbruk av programdeler**
	- <sup>q</sup> "Bottom up" programmering
		- <sup>q</sup> Lage verktøy
	- <sup>q</sup> "Top down" programmering
		- **p** Postulere verktøy

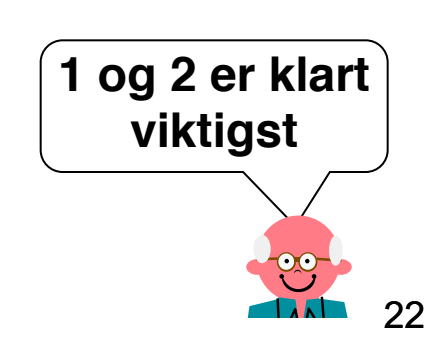

Mer om dette neste uke

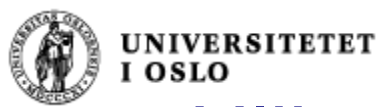

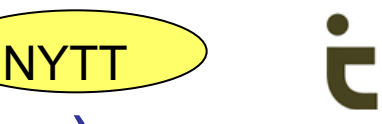

# Ulike referansetyper (pekertyper)

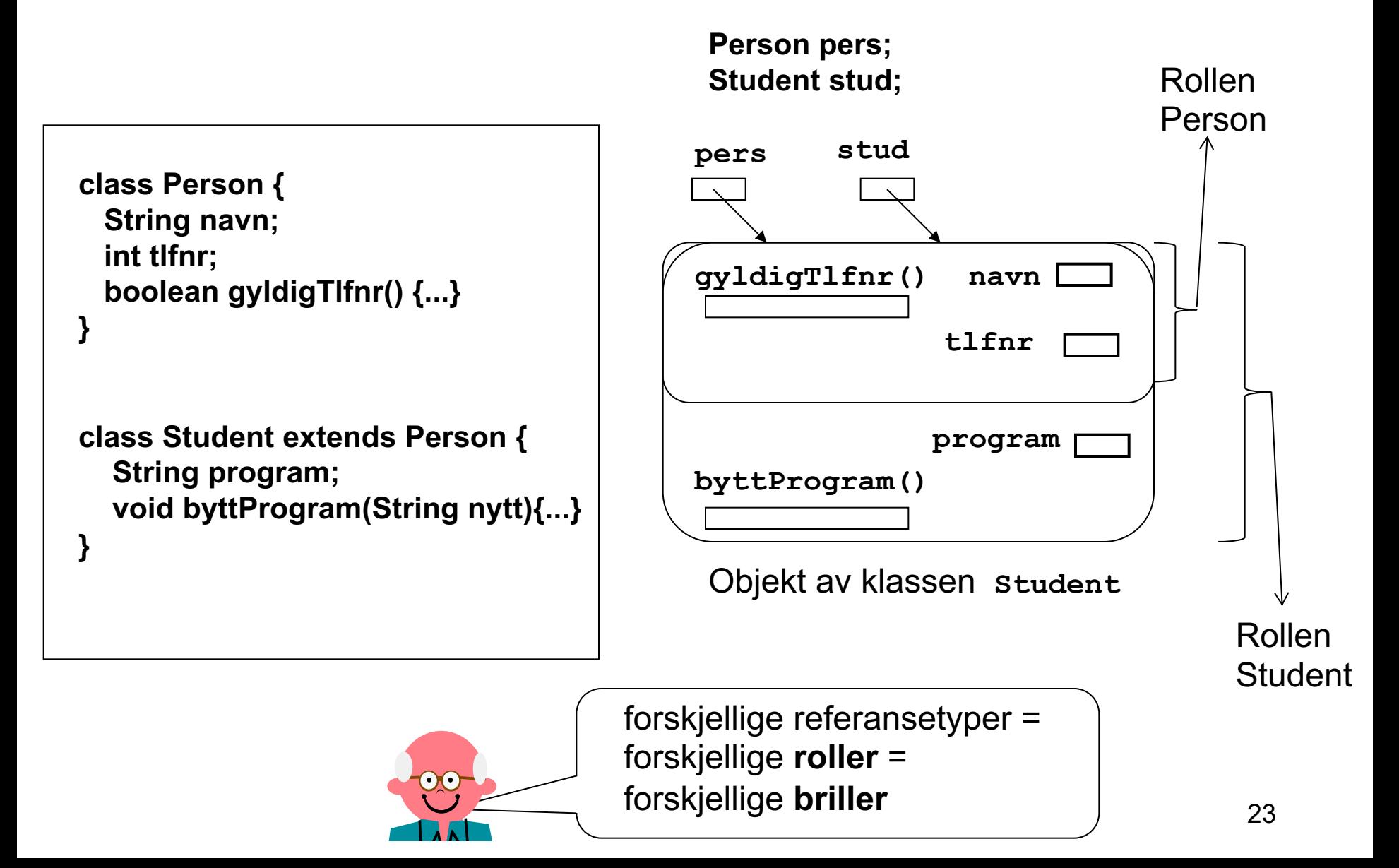

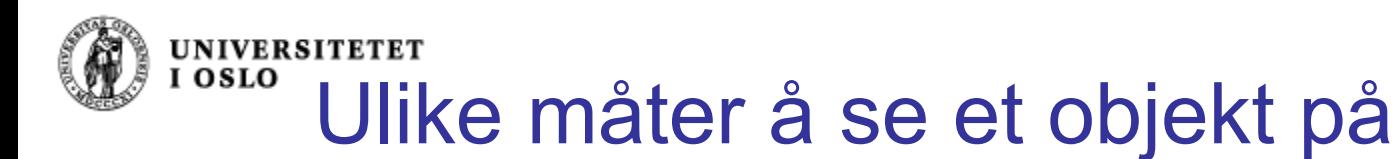

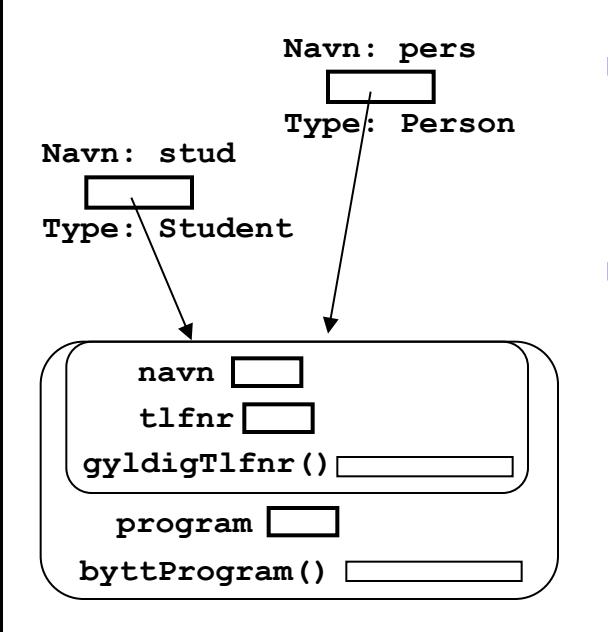

*Typen (klassen) til hele dette objektet er Student*

**Student stud; Person pers; stud = new Student(); pers = stud;** 

- **Typen (klassen) til et objekt er uforanderlig.** Et objekt kan likevel *fremtre for oss* på ulike måter Det kan spille forskjellige roller.
- $\blacksquare$  Et objekt av klassen

**class Student extends Person {...}** kan vi se på som et objekt av typen (klassen)

- **Person:** da er egenskapene som er spesielle for Student ikke synlige (men de er der fortsatt!).
- <sup>n</sup> **Student**: da er både Person- og Studentegenskapene synlige for oss.
- <sup>n</sup> Det er *referansens (pekerens) type* som avgjør hvordan objektet fremtrer.

(med untak av "virtuelle" metoder, som vi skal lære om neste uke)

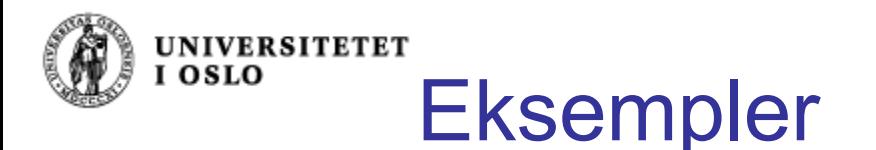

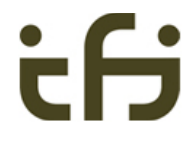

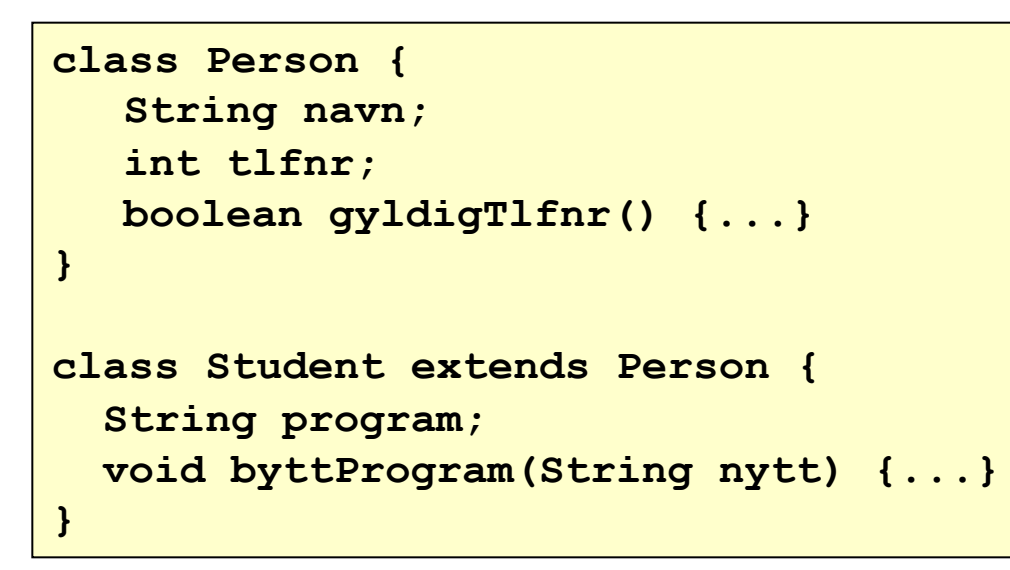

**Student s Person p byttProgram() program gyldigTlfnr() navn tlfnr**

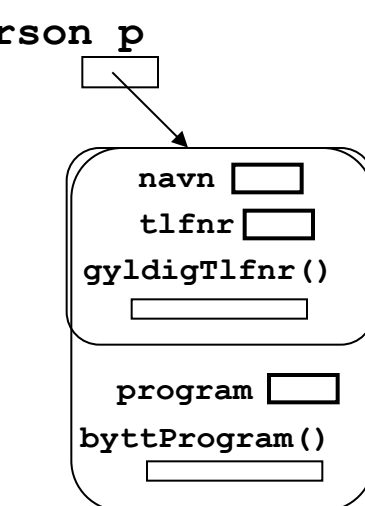

Anta:

**Student s = new Student(); Person p = new Student();**

Hvilke av følgende uttrykk er nå lovlige?

```
s.navn = "Ole-Morten";
. . . s.gyldigTlfnr();
s.program = "Matte";
s.byttProgram("Data");
```
**p.navn = "Ole-Ivar"; . . . p.gyldigTlfnr(); p.program = "Matte"; p.byttProgram("Data");**

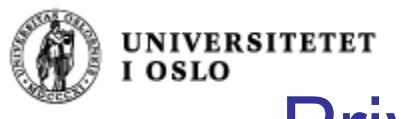

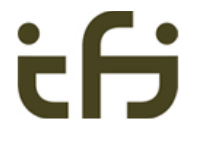

# Private og public i subklasser

**Private** i en klasse gjør at ingen subklasser kan se denne egenskapen

**Protected** i en klasse gjør at alle subklasser kan se denne egenskapen Men ingen utenfor klassen (bortsett fra i samme katalog/pakke)

**Public** er som før

```
class Person {
        protected String navn;
        protected int tlfnr;
        public boolean gyldigTlfnr() {
                return tlfnr >= 10000000 && tlfnr <= 99999999;
        }
}
```
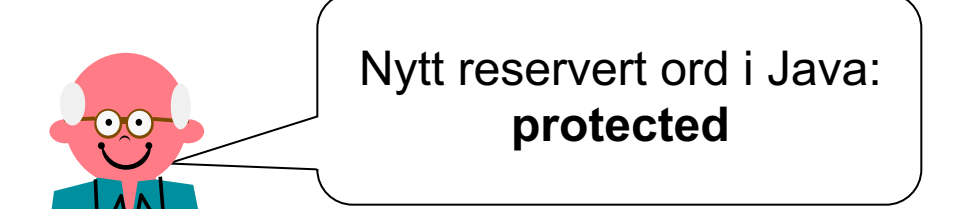

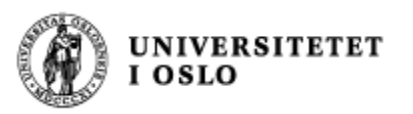

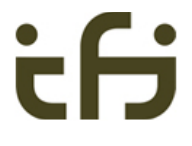

#### *Student og Ansatt med protected*

```
class Student extends Person {
        protected String program;
        public void byttProgram(String nytt) {
                program = nytt;
        }
}
class Ansatt extends Person {
        protected int lønnstrinn;
        protected int antallTimer;
        public void lønnstillegg(int tillegg) {
                lønnstrinn += tillegg;
        }
}
```
Om det hadde stått "private antallTimer", så ville ingen subklasser til Ansatt kunne se denne egenskapen

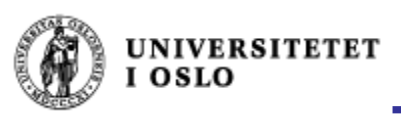

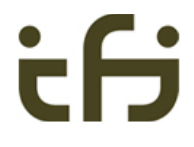

### Tilordning av referanser

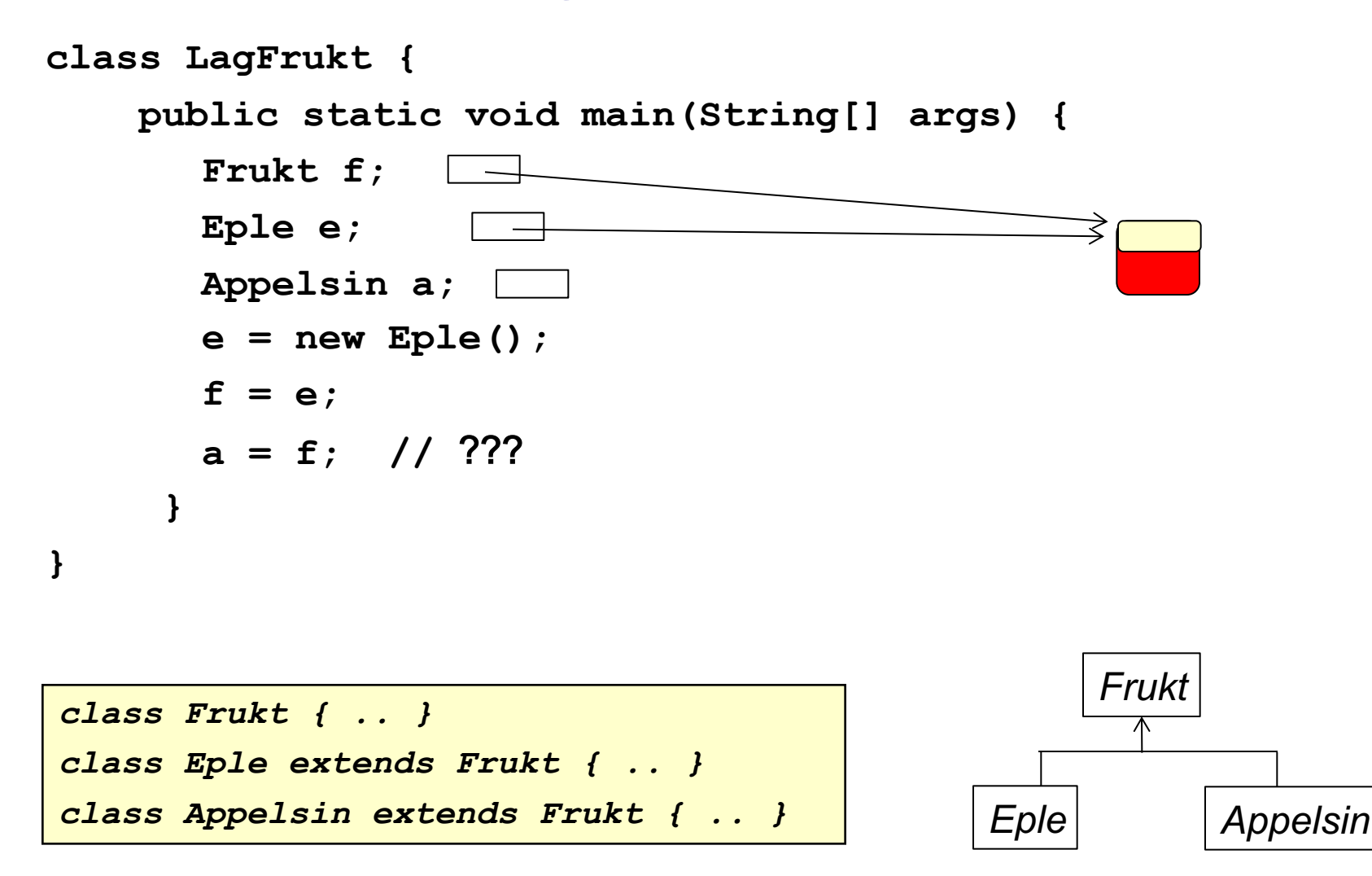

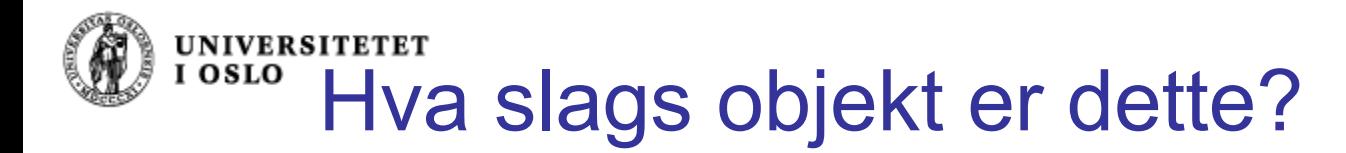

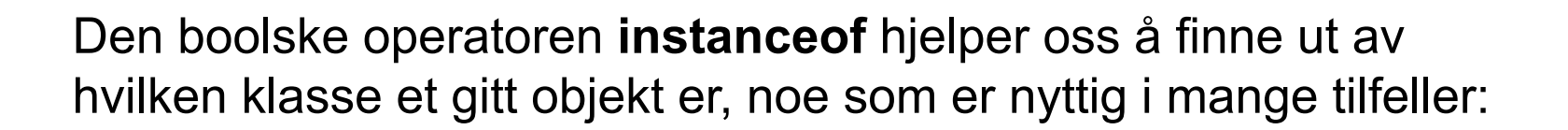

```
class Frukt { .. }
 class Eple extends Frukt { .. }
 class Appelsin extends Frukt { .. }
class TestFrukt {
 public static void main(String[] args) {
    Eple e = new Eple();
    skrivUt(e);
  }
 static void skrivUt(Frukt f) {
    if (f instanceof Eple) 
       System.out.println("Dette er et eple!");
    else if (f instanceof Appelsin)
       System.out.println("Dette er en appelsin!");
  }
} Frukt
                                      Eple Appelsin
```
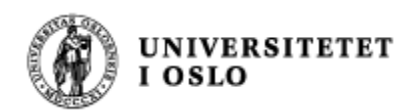

# Konvertering av referanser

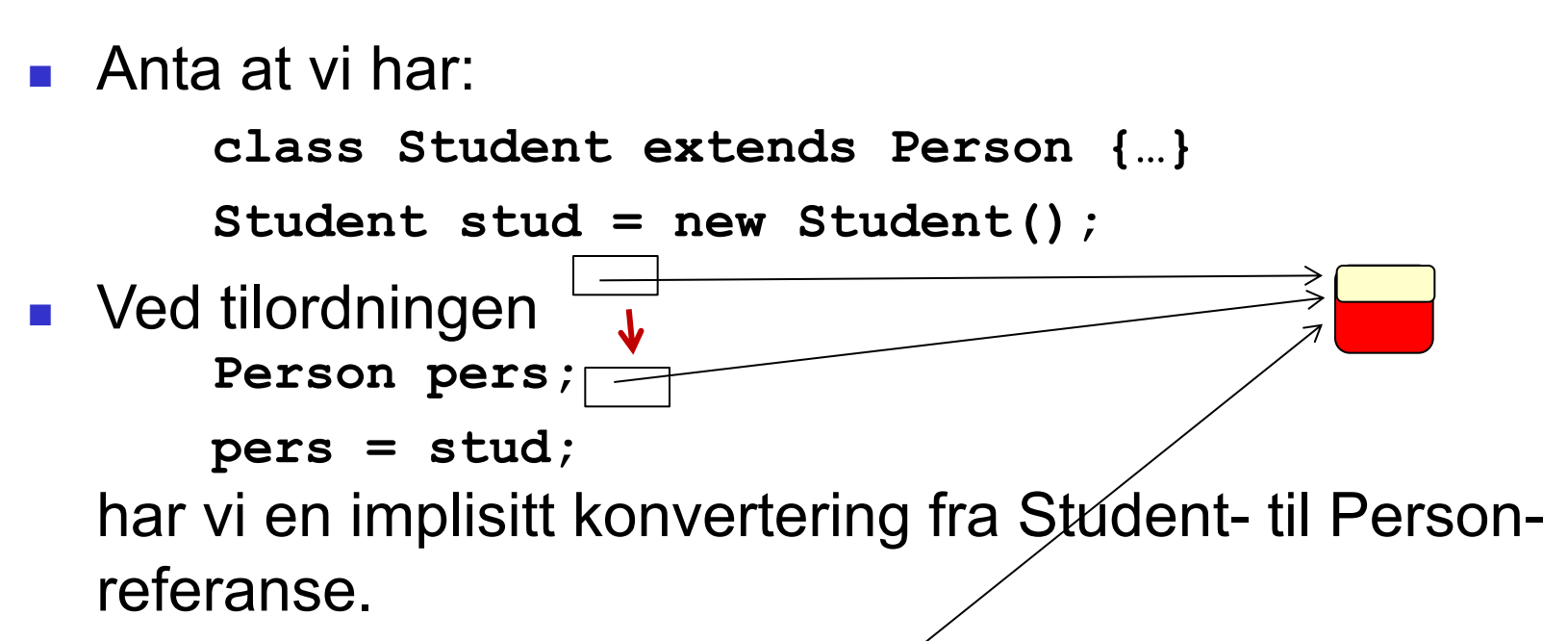

**Hyis vi nå ønsker å få tak i de spesielle Student**egenskapene, må vi foreta en eksplisitt konvertering tilbake til Student igjen:

```
Student stud2 = (Student) pers;
```
**Dette kalles "casting" (class-cast på engelsk), typekonvertering på norsk. Medfører kjøretidstest.**

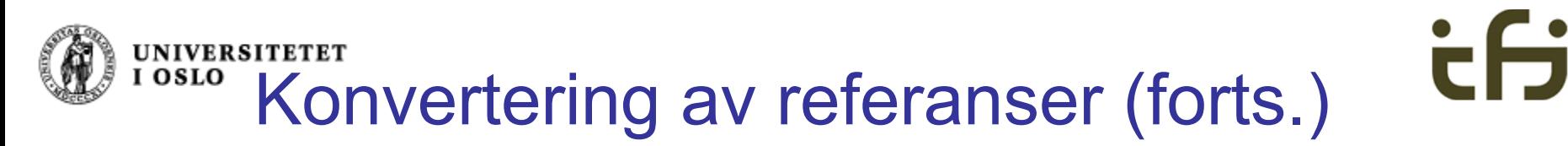

- $\blacksquare$  Hva hvis vi isteden hadde hatt: **Person pers = new Person(); Student stud = (Student) pers;**
- Dette godkjennes av kompilatoren, men ved kjøring går det galt, og vi får feilmeldingen

```
java.lang.ClassCastException
```
**(fordi pers ikke peker på et objekt med alle "Student" egenskapene)**

**For å unngå denne feilen, bør instanceof** brukes:

```
if (pers instanceof Student) {
    Student stud = (Student) pers;
}
```
**Har objektet som pers peker på alle "Student"-egenskapene ?**

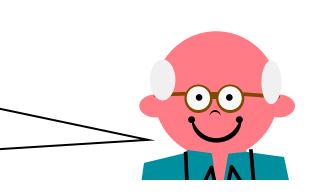

**UNIVERSITETET** Konvertering mellom flere nivåer

I OSLO

**MasterStudent master = new MasterStudent();**

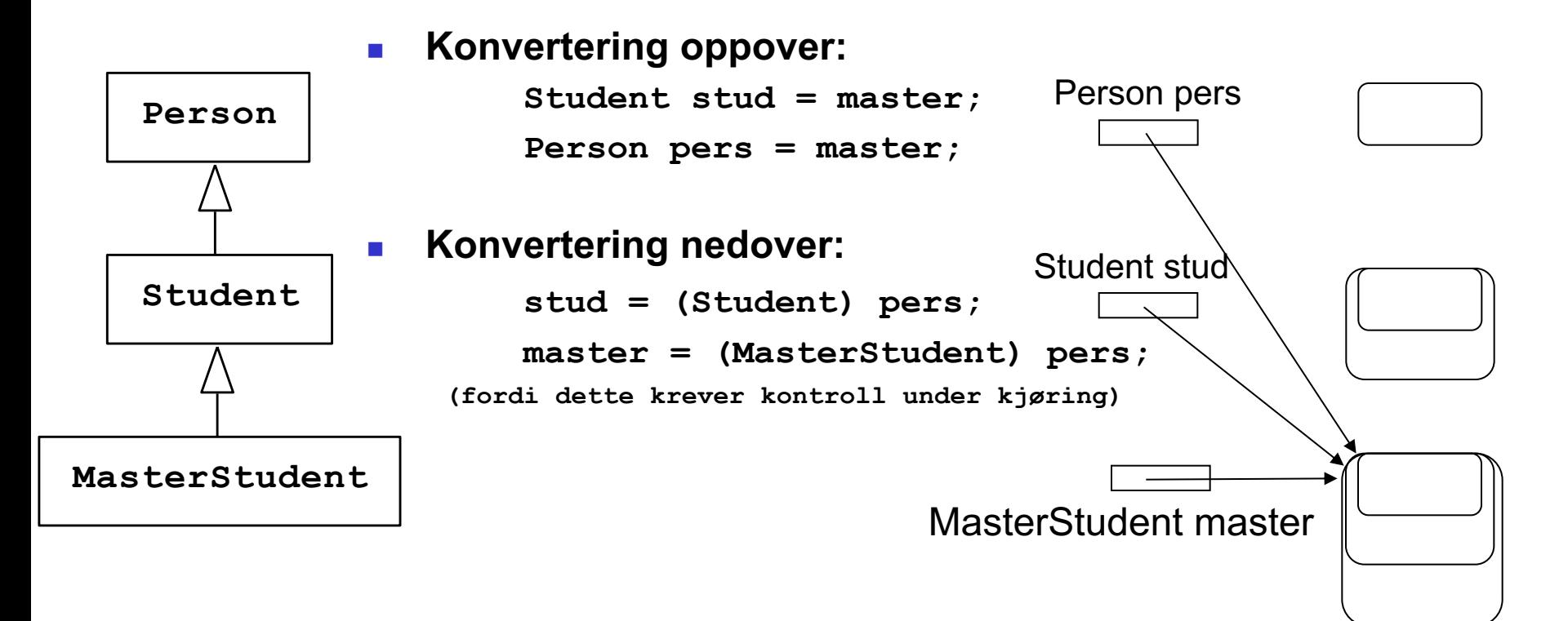

*Regel: " Alle referanser har lov til å peke bortover og nedover" (men ikke "oppover")*

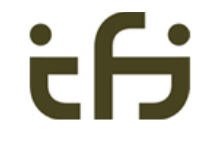

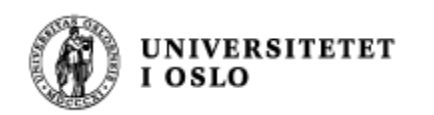

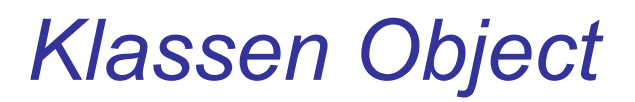

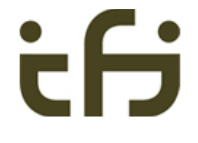

- class Object {...} er alle klassers mor (alle klassers superklasse)
- <sup>n</sup> D.v.s. at alle klasser i Java er subklasser av klassen Object. Når vi skriver

```
class Person { … }
```
så tolker Java dette som

```
class Person extends Object { … }
```
■ Dermed kan en referanse av typen Object peke på et hvilket som helst objekt:

```
Person pers = new Person();
        Object obj = pers;
   Person pers2 = (Person)obj;
                                        Object obj
                                        Person pers
Mer neste gang om hva som er inne 
   i Object-delen av et objekt.
                                                        Person pers2
```
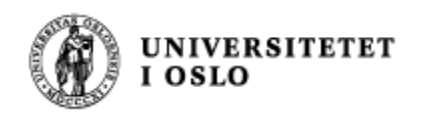

### class Object - eksempel

#### Klassehierarki:

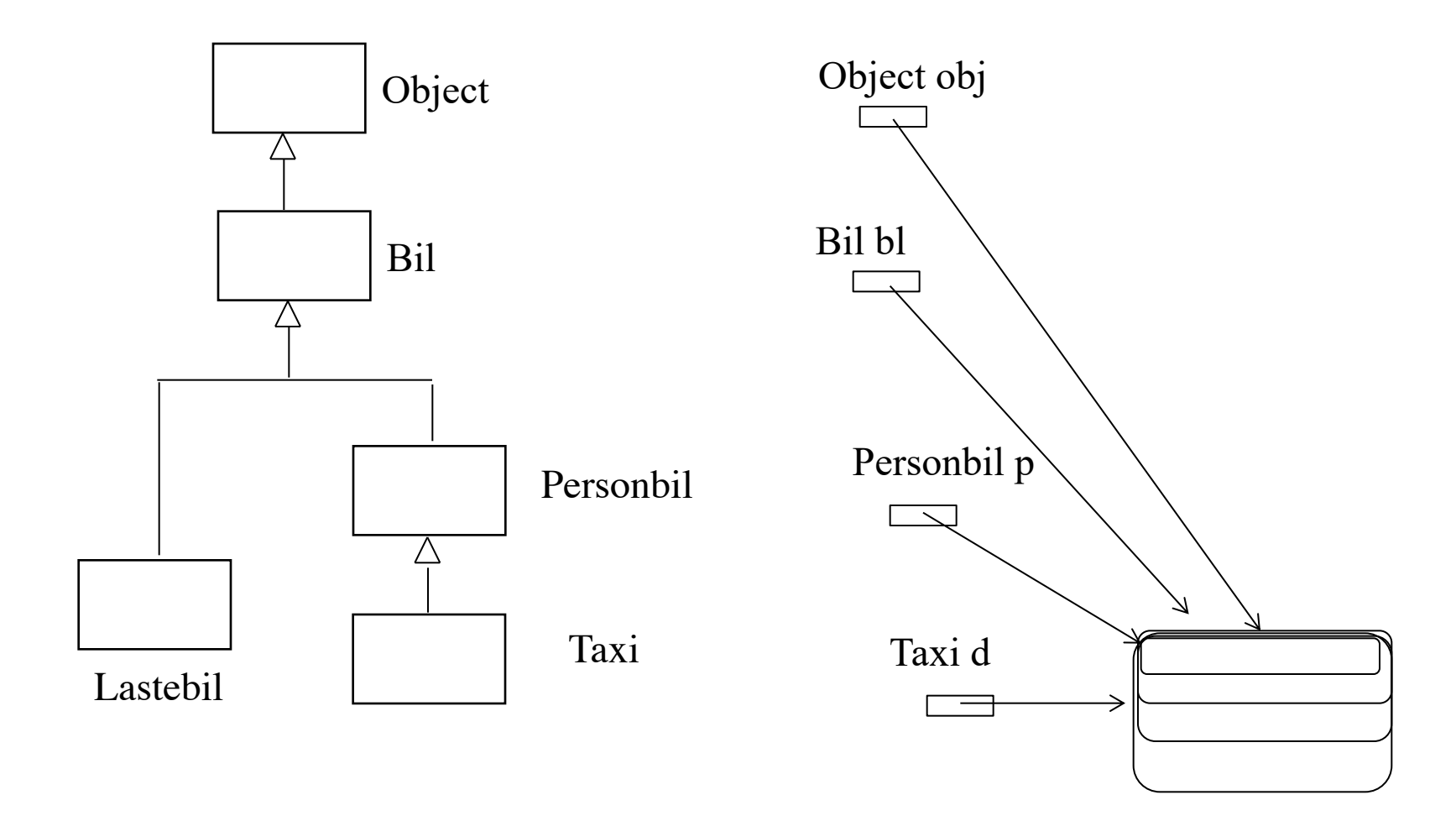

ċθ

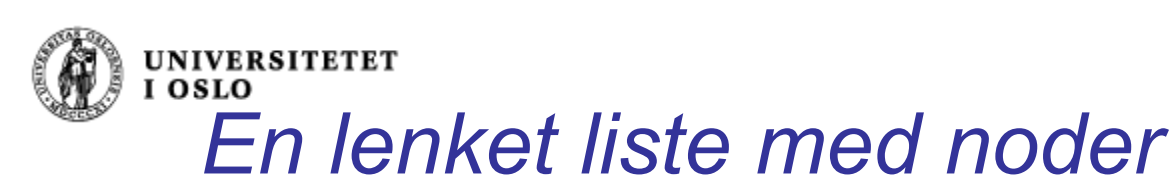

# *Dette venter vi noen uker med*

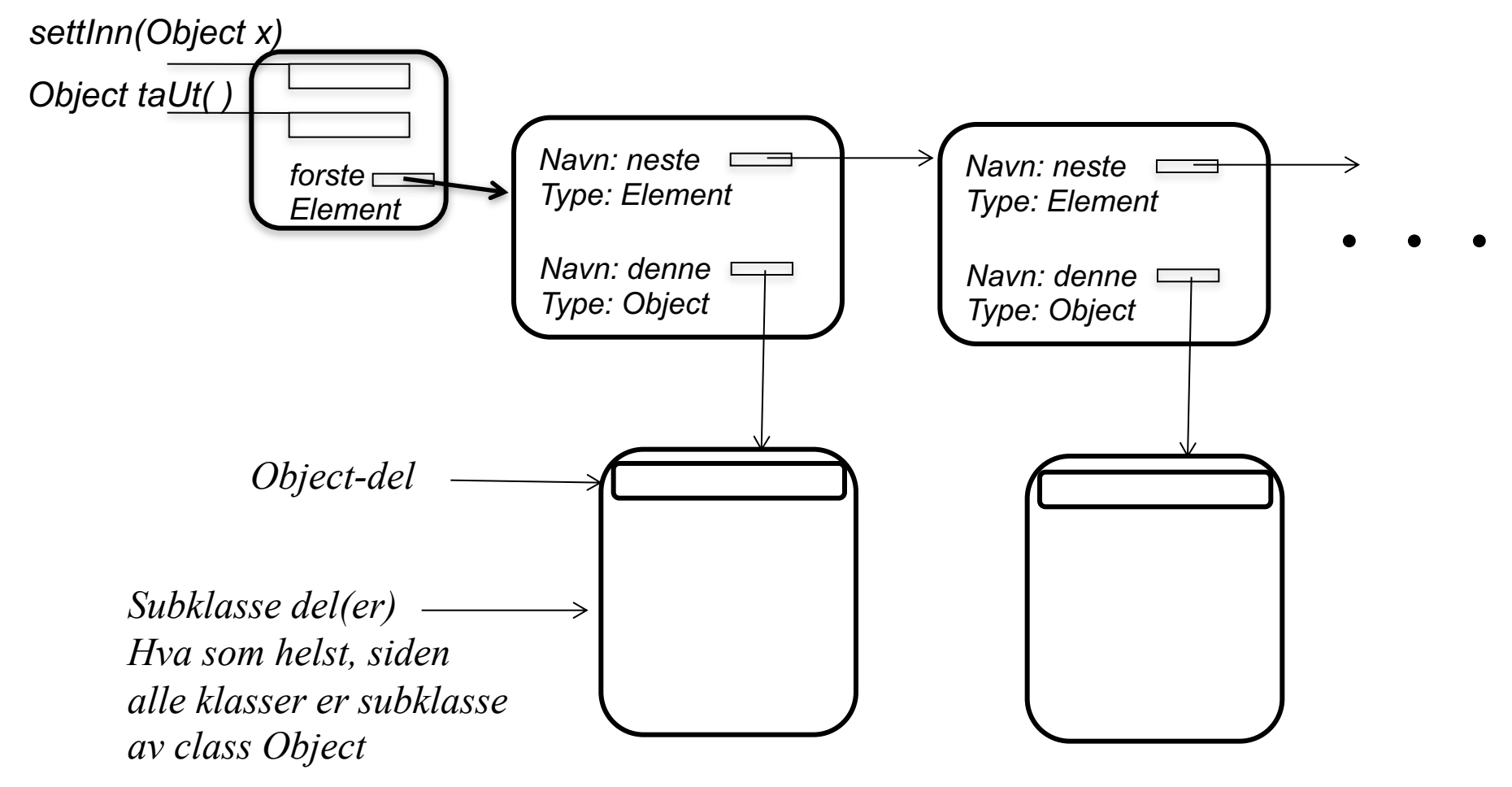

F S

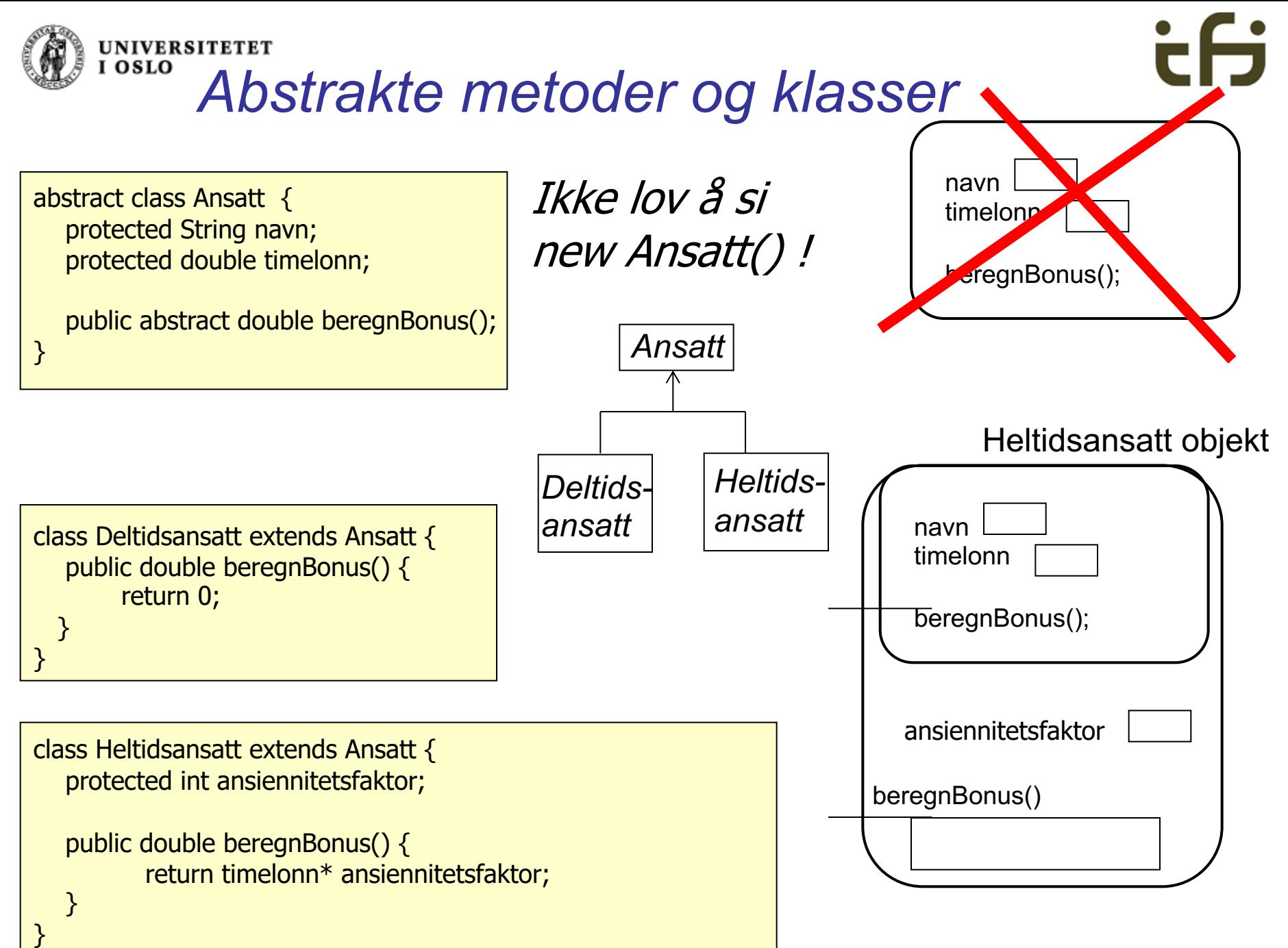

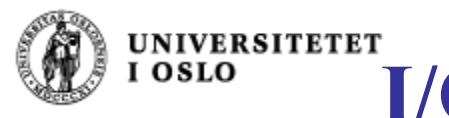

# **I/O og unntaksbehandling**

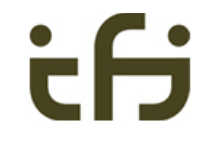

#### **Metoder** som gjør filbehandling kan kaste unntaket til main

*import java.io.\*;*

*}*

*class FilTestMedMetode {*

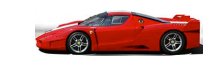

```
public static void main (String [ ] args) throws FileNotFoundException {
      skrivTilFil();
}
```

```
private static void skrivTilFil( ) throws FileNotFoundException {
      PrintWriter filut = new PrintWriter ("minutfil.txt");
      filut.println( "Meget enkel testutskrift nr. " + 17 );
      filut.close( );
}
```
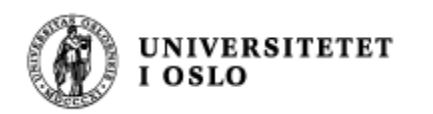

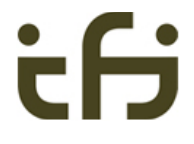

### Når du behandle unntaket selv (til høyre)

*import java.io.\*;*

*class FilTest {*

*}*

*}*

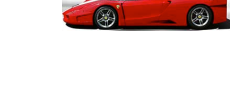

*public static void main (String [ ] args) throws FileNotFoundException {*

*PrintWriter filut = new PrintWriter ("minutfil.txt"); filut.println( "Utskrift" + 17 ); filut.close( );*

*import java.io.\*;*

*class FilTest {*

*}*

*public static void main (String [ ] args) {*

```
try {
    PrintWriter filut = 
        new PrintWriter ("minutfil.txt");
     filut.println( "Utskrift" + 17 );
    filut.close( );
  }
  catch (FileNotFoundException f) {
      System.out.println ("Fant ikke filen");
   }
}
```
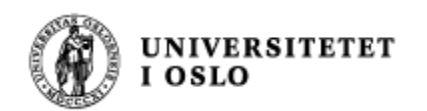

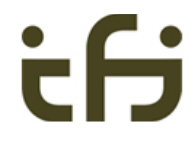

### Generelt om unntak / feil - behandling i Java

- <sup>n</sup> Mye kode kan feile og feilaktige situasjoner (unntak) kan oppstå.
- <sup>n</sup> Kode som kan feile *kan -* og som oftest *må* vi legger følgende rundt:

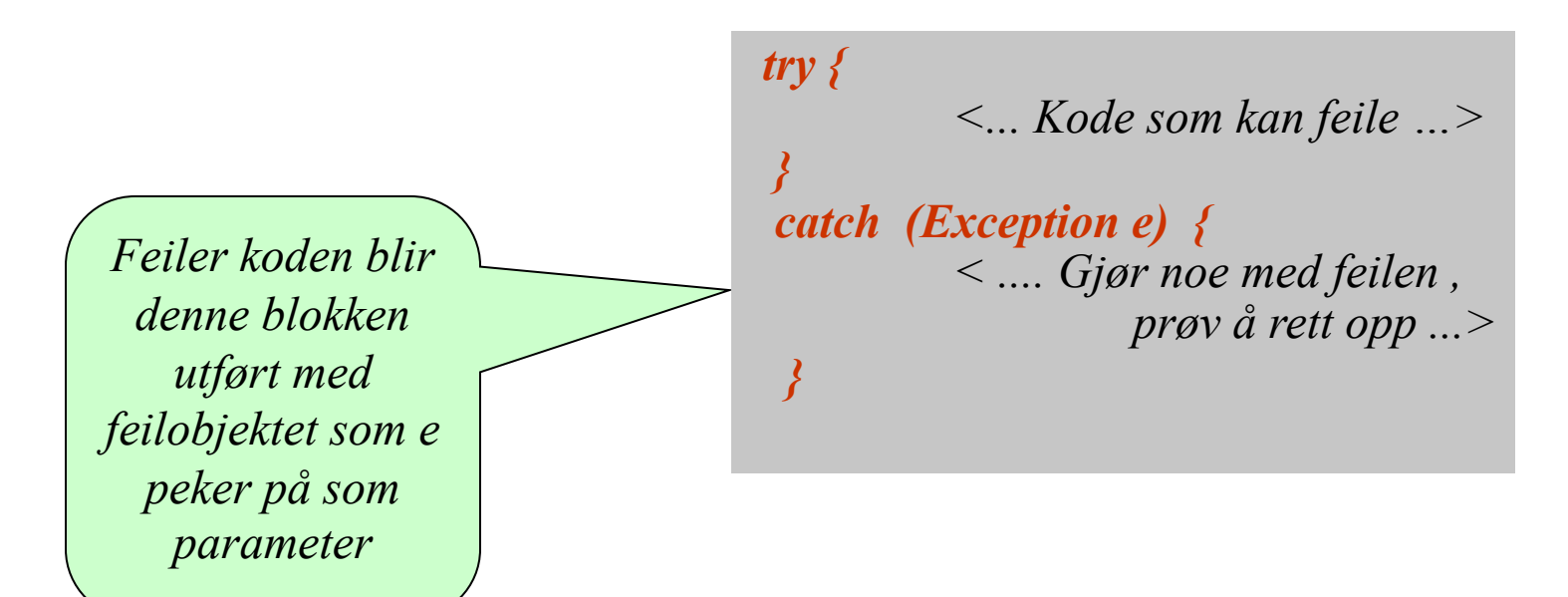

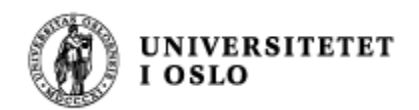

#### Fem reserverte Java ord

- <sup>n</sup> **try** Står foran en blokk som er usikker dvs. der det kan oppstå et unntak
- <sup>n</sup> **catch** Står foran en blokk som behandler et unntak. Har en peker til et unntaksobjekt som parameter
- <sup>n</sup> **finally -** blir alltid utført (mer senere)
- **n throw** Starter å kaste et unntak
- **n throws** Kaster et unntak videre Brukes i overskriften på en metode som ikke selv vil behandle et unntak

#### <sup>n</sup> **Viktigst bruk:**

```
try {
     <kode som kan feile>
} 
catch (Unntaksklasse u) {
       <behandle unntaket, u peker på et objekt som beskriver unntaket>
}
```
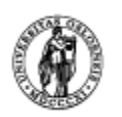

*. . . .*

#### **UNIVERSITETET** *Unntak kan oppstå i egen kode*

*try { <Når programmet oppdager at noe er galt, f.eks. at en referanse er null:> throw new Unntaksklasse( ); . . . .*

*} catch (Unntaksklasse unt) { < Unntaksbehandling. Dette hoppes over når intet unormalt/galt/feil har hendt > }*

*< her fortsetter programmet både etter normal utføring og etter behandling av eventuelle unntak >*

*Nå bestemmer vi selv at et unntak skal oppstå*

#### *På forhånd har vi deklarert:*

*}*

*class Unntaksklasse extends Exception { .........*

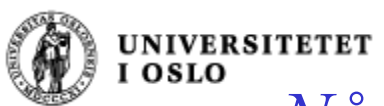

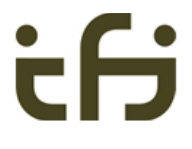

# *Når unntak oppstår i en annen metode (og ikke behandles der)*

*inne i metoden a:*

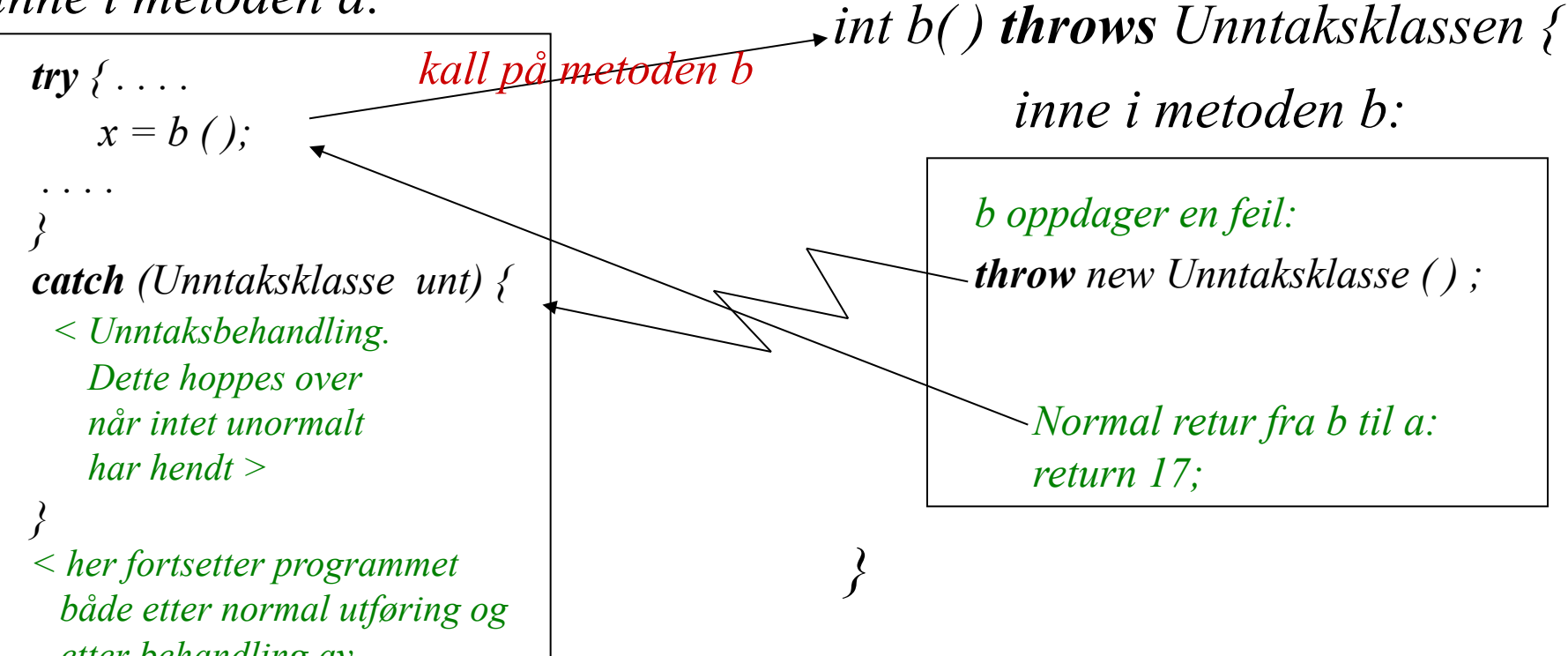

*etter behandling av eventuelle unntak>*

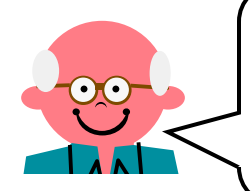

*Metoden b feiler kanskje fordi kontrakten for kall på* 

*Unntaksklasse er en klasse som på forhånd er deklarert (egendefinert eller definert i Java-biblioteket) som en subklasse av klassen Exception (se forrige side). metoden ikke ble oppfylt. <sup>42</sup>*

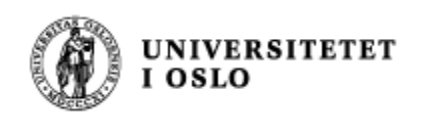

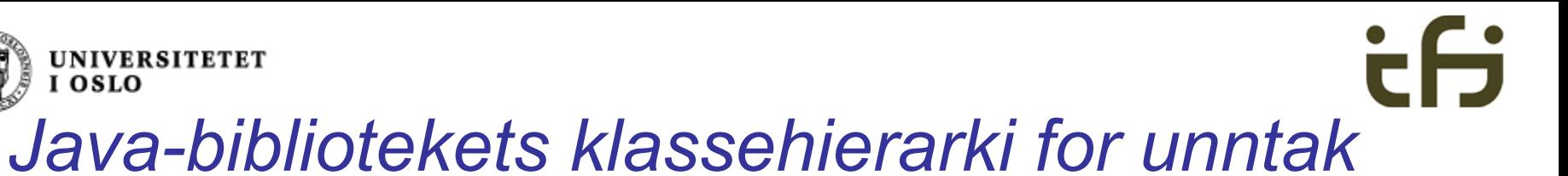

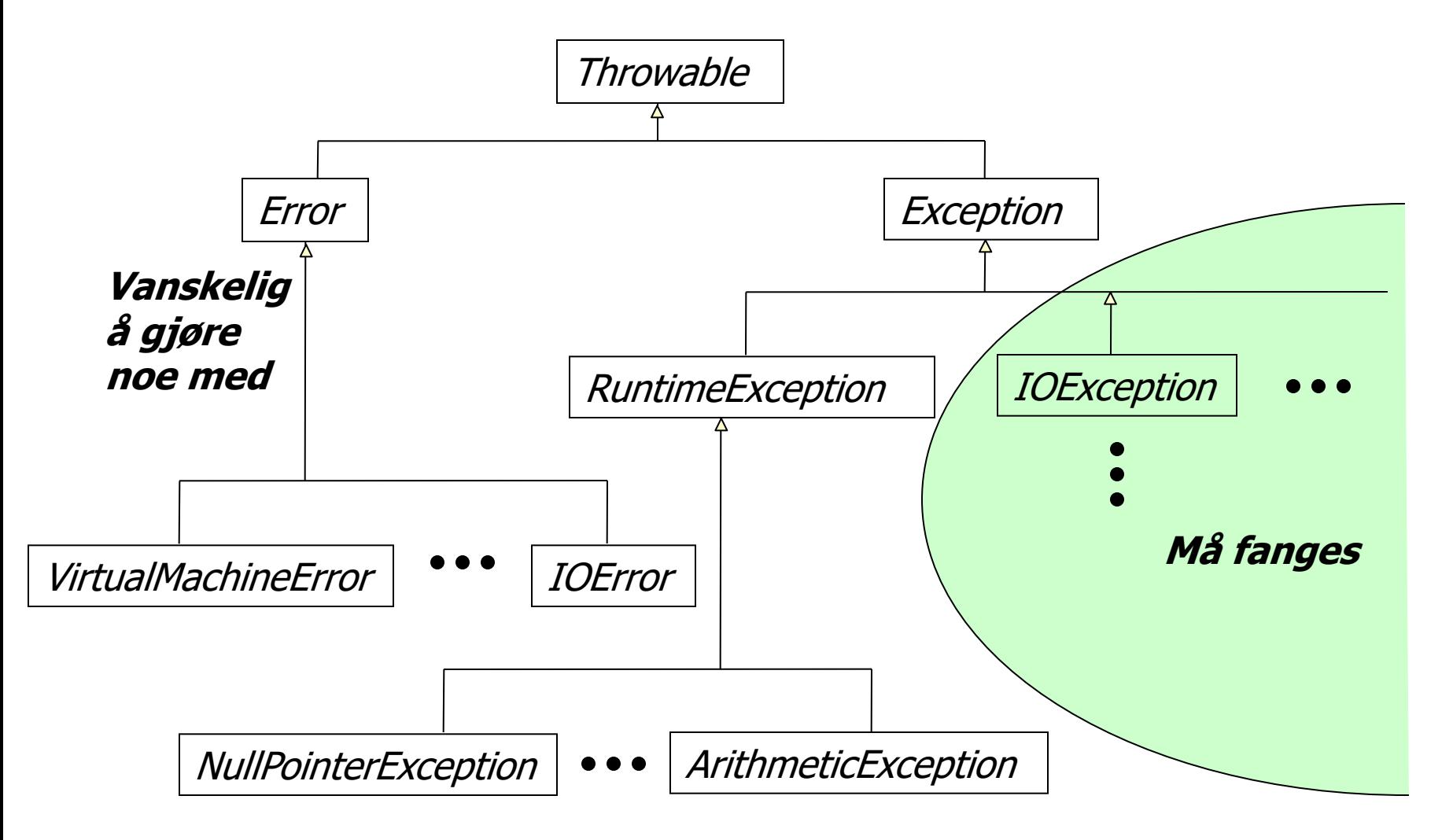

#### **Unntak i dette subtreet bør fanges**